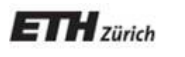

*Chair of Software Engineering* 

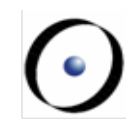

# Einführung in die Programmierung («Info 1»)

#### Prof. Dr. Bertrand Meyer

# Vorlesung 1: Willkommen & Übersicht

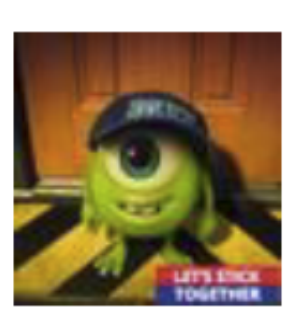

Birgit Birgit @Birgit\_Birgit 8h 17 @Oma Mein #InformatikProfessor ischt SOOOOO uncool!!!!! Er hat ein #IPHONE VIER!!!!!!!!!

Nach erfolgreichem Abschluss dieser Vorlesung werden Sie:

ØDie Schlüsselkonzepte des Programmierens kennen

ØViele verschiedene Programmierprobleme aus verschiedenen Bereichen lösen können

ØDie grundsätzlichen Hardware- und Softwarewerkzeuge kennen

ØEine Programmiersprache beherrschen: Eiffel

ØDie Grundkonzepte des Designs, der Implementierung und der Wartung von Softwaresystemen kennen ("software engineering")

## **Das Team der Assistenten**

**Marco Piccioni (Back Office)** 

**Georgiana Caltais (Koordinator)** 

**Alexey Kolesnichenko**

**Chandrakana Nandi**

**Đurica Nikolić**

**Yu Pei (Max)** 

**Federico Perazzi**

**Nguyen Thanh Binh** 

**Jascha Grübel Felix Laufenberg Severin Münger Simon Peyer Isabelle Roesch Cyril Steimer Christian Vonrüti Karl Wüst** 

## **Back Office**

#### Marco Piccioni

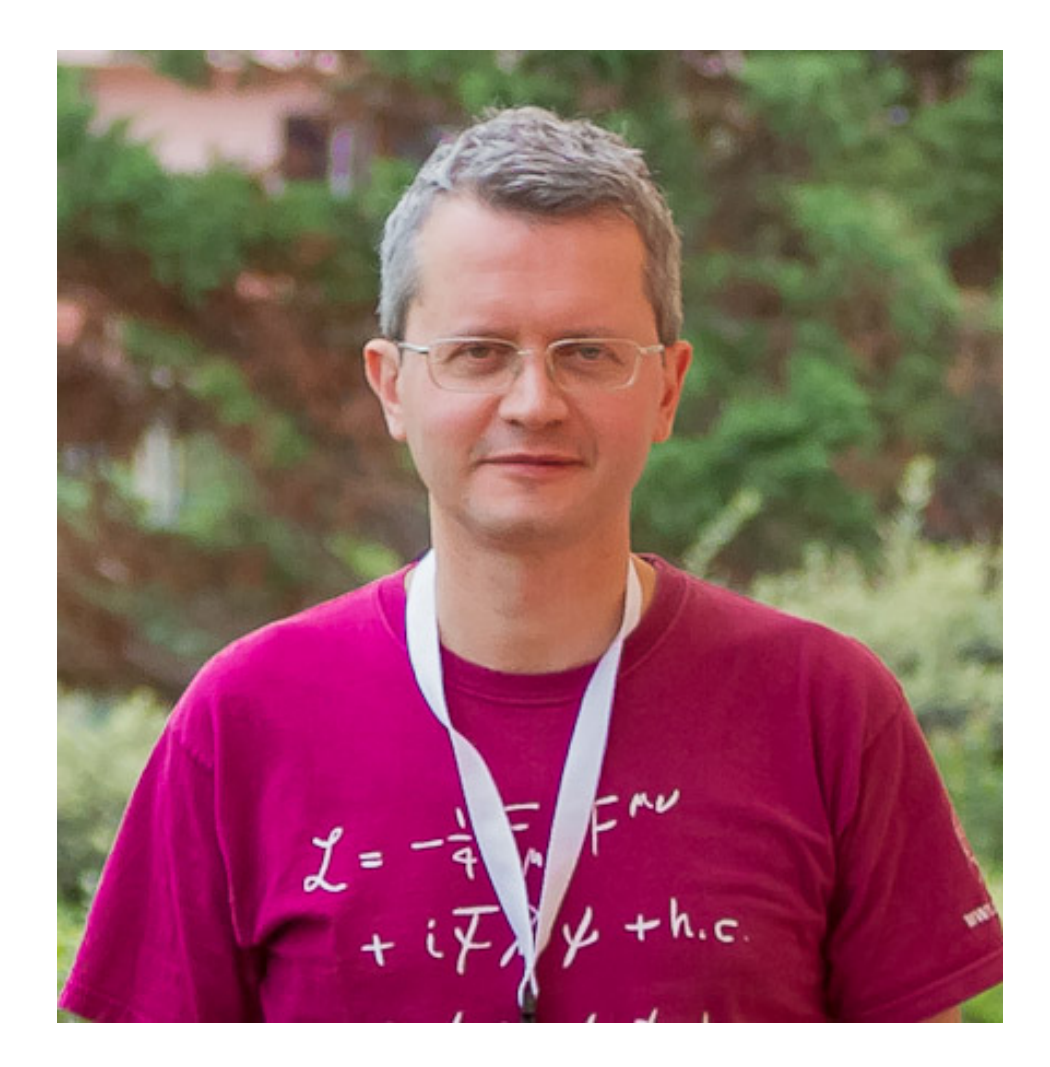

#### Georgiana Caltais

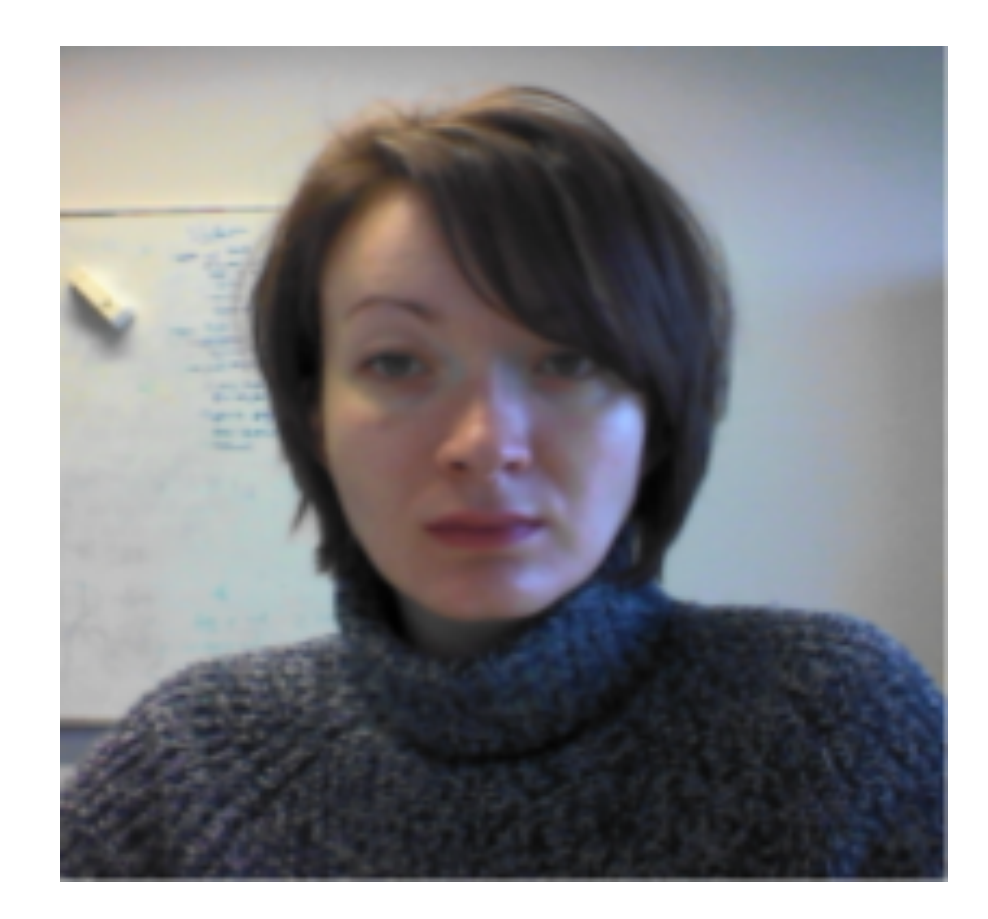

## **Gruppe Edsger Dijkstra: Georgiana Caltais**

# Mailingliste: se-info1-dijkstra@lists.inf.ethz.ch

#### E-mail: georgiana.caltais@inf.ethz.ch

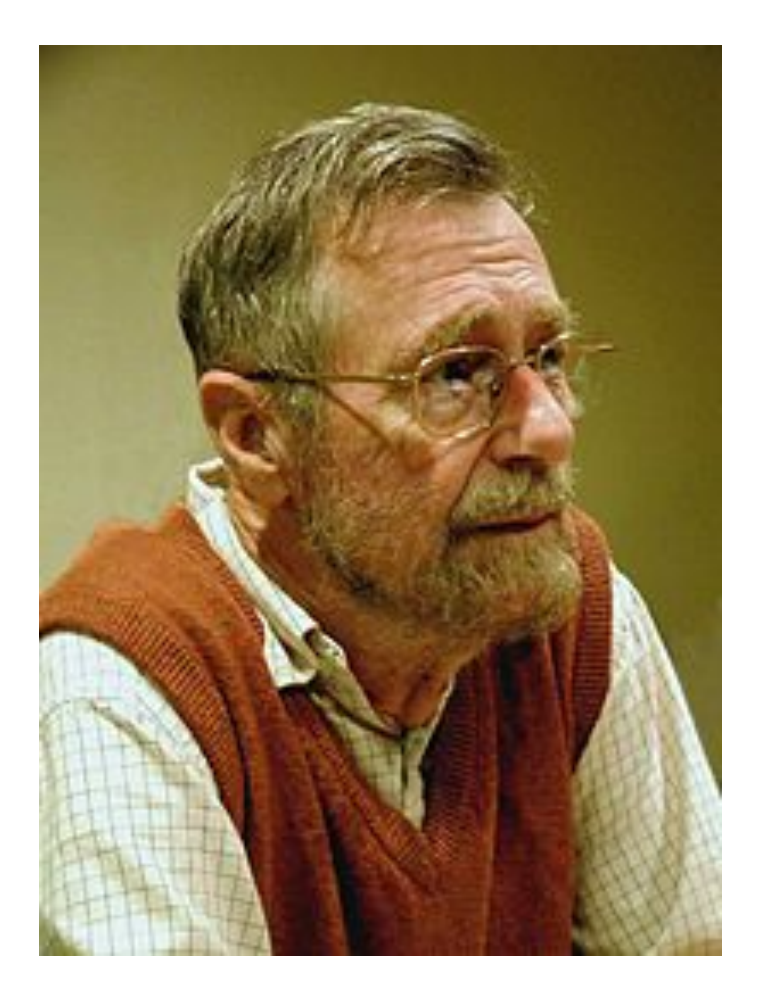

 $\left( \bullet \right)$ 

## **Gruppe George Boole: Christian Vonrüti**

# Mailingliste: se-info1-boole@lists.inf.ethz.ch

#### E-mail: christian.vonrueti@gmail.com

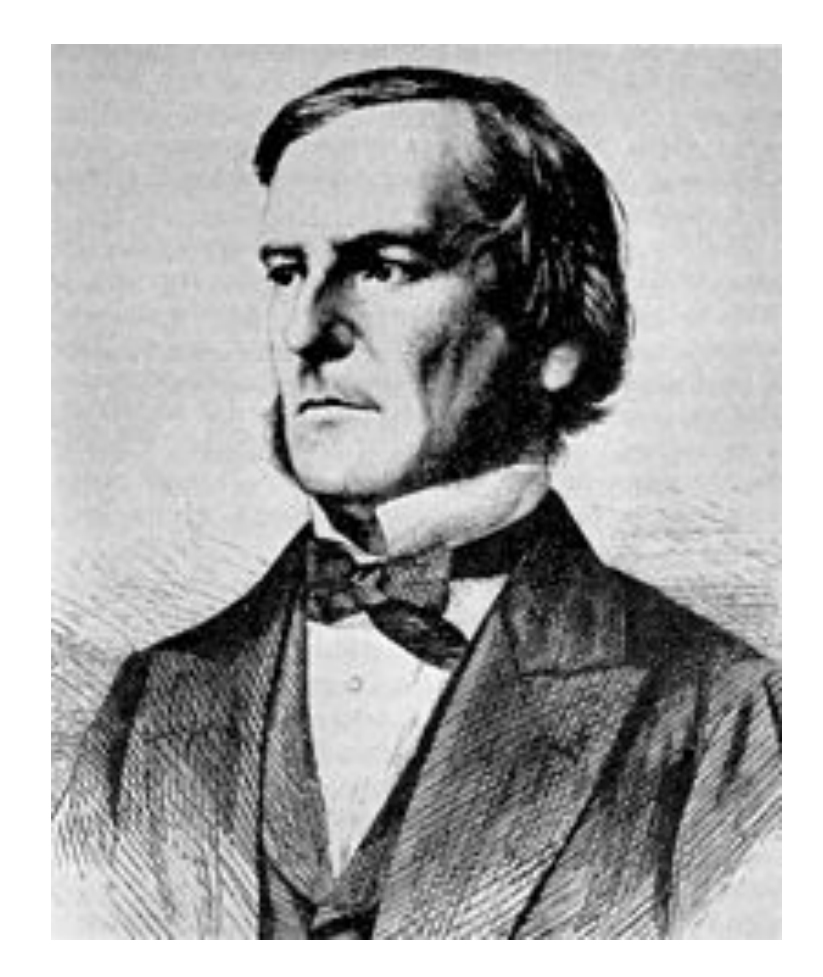

## **Gruppe Noam Chomsky: Karl Wüst**

# Mailingliste: se-info1-chomsky@lists.inf.ethz.ch

#### E-mail: kwuest@student.ethz.ch

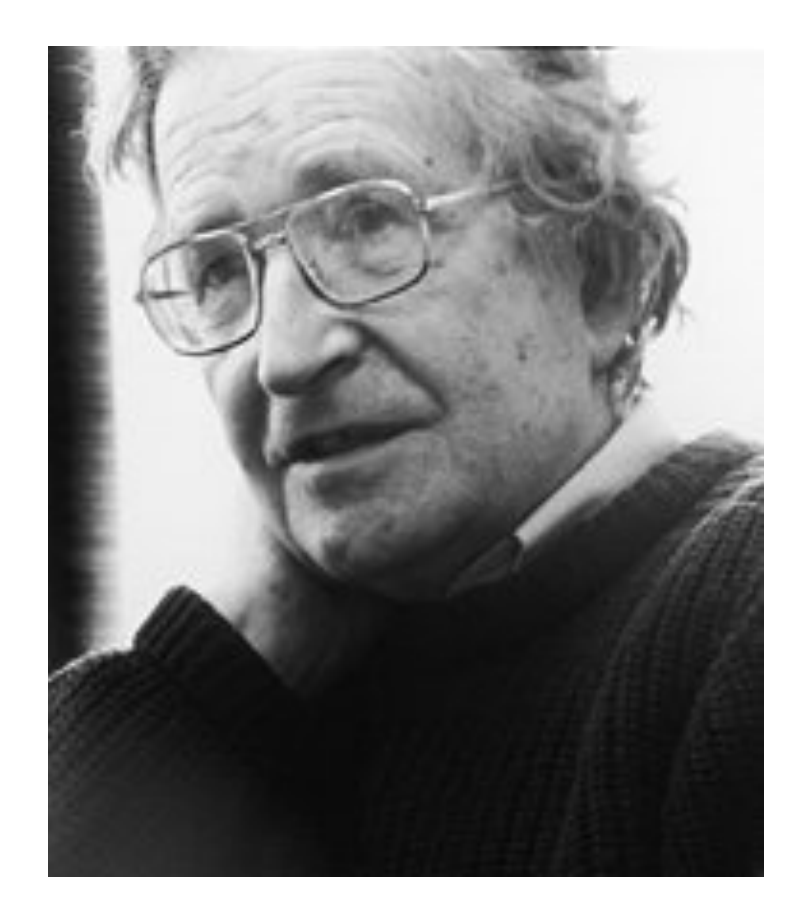

## **Gruppe Niklaus Wirth:** Đ**urica Nikoli**ć

# Mailingliste: se-info1-wirth@lists.inf.ethz.ch

#### E-mail: durica.nikolic@inf.ethz.ch

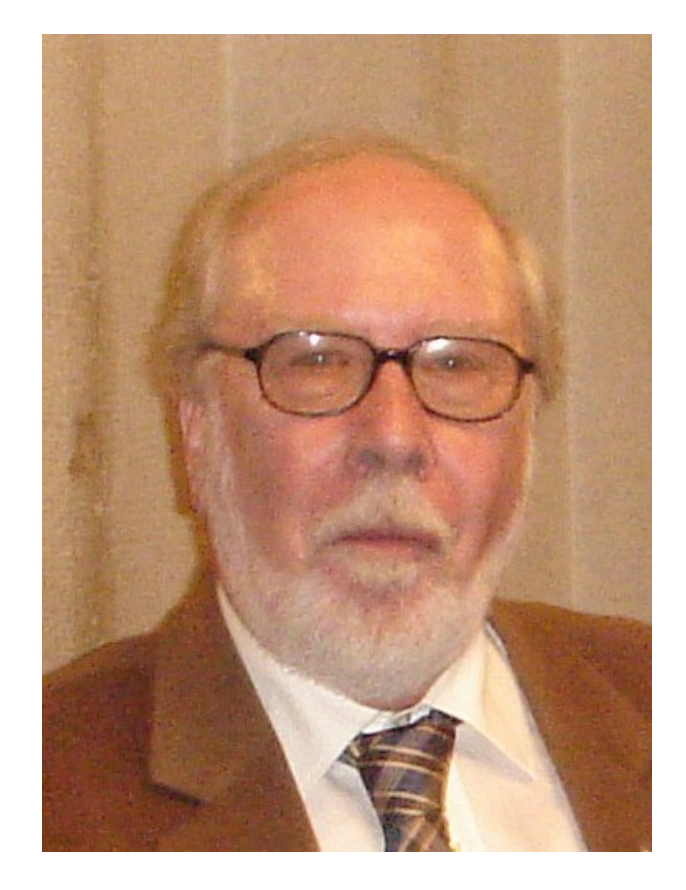

## **Gruppe Alan Turing: Alexey Kolesnichenko**

# Mailingliste: se-info1-turing@lists.inf.ethz.ch

#### E-mail: alexey.kolesnichenko@inf.ethz.ch

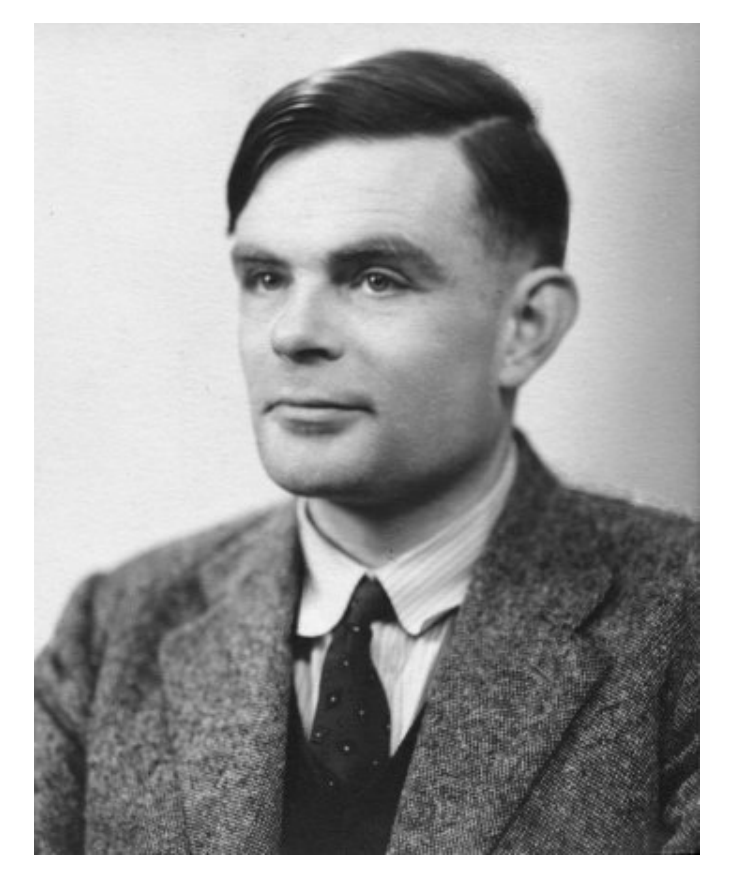

## **Gruppe John von Neumann: (Max) Yu Pei**

# Mailingliste: se-info1-neumann@lists.inf.ethz.ch

#### E-mail: yu.pei@inf.ethz.ch

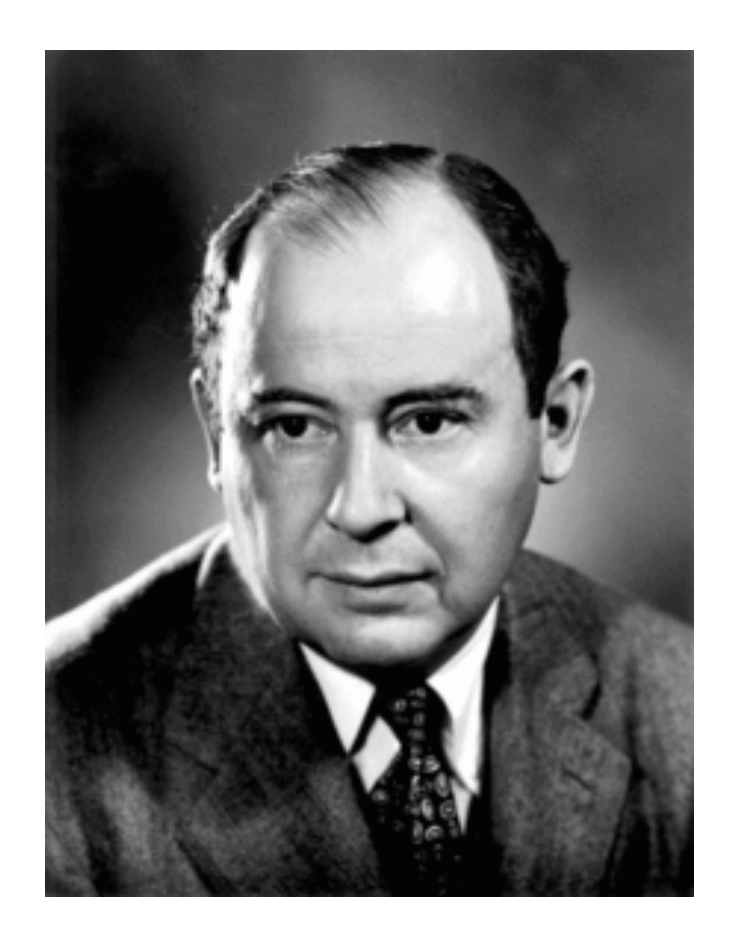

 $\odot$ 

# Mailingliste: se-info1-hoare@lists.inf.ethz.ch

#### E-mail: chandra.nandi90@gmail.com

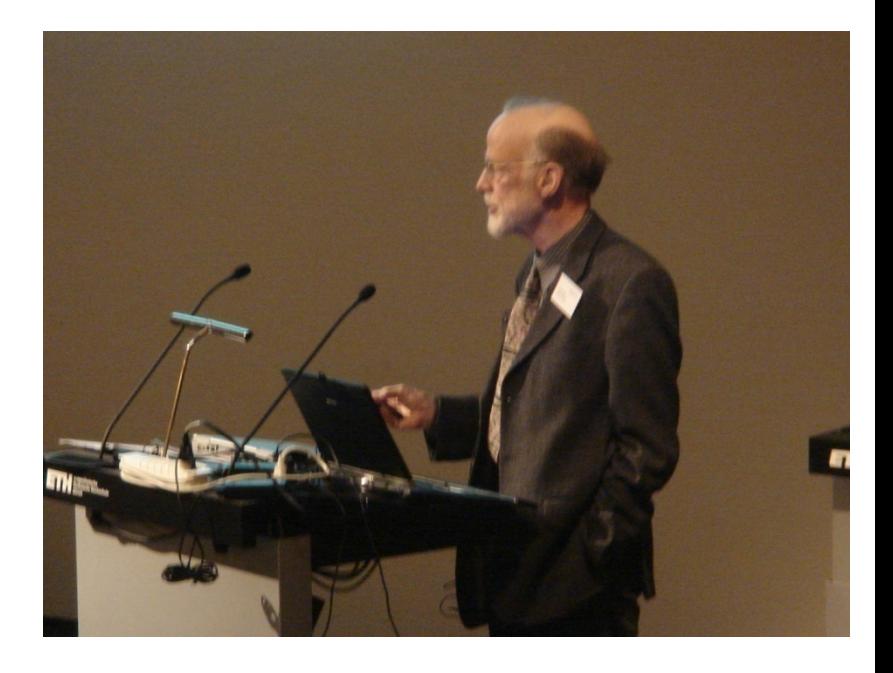

# Mailingliste: se-info1-backus@lists.inf.ethz.ch

#### E-mail: perazzif@inf.ethz.ch

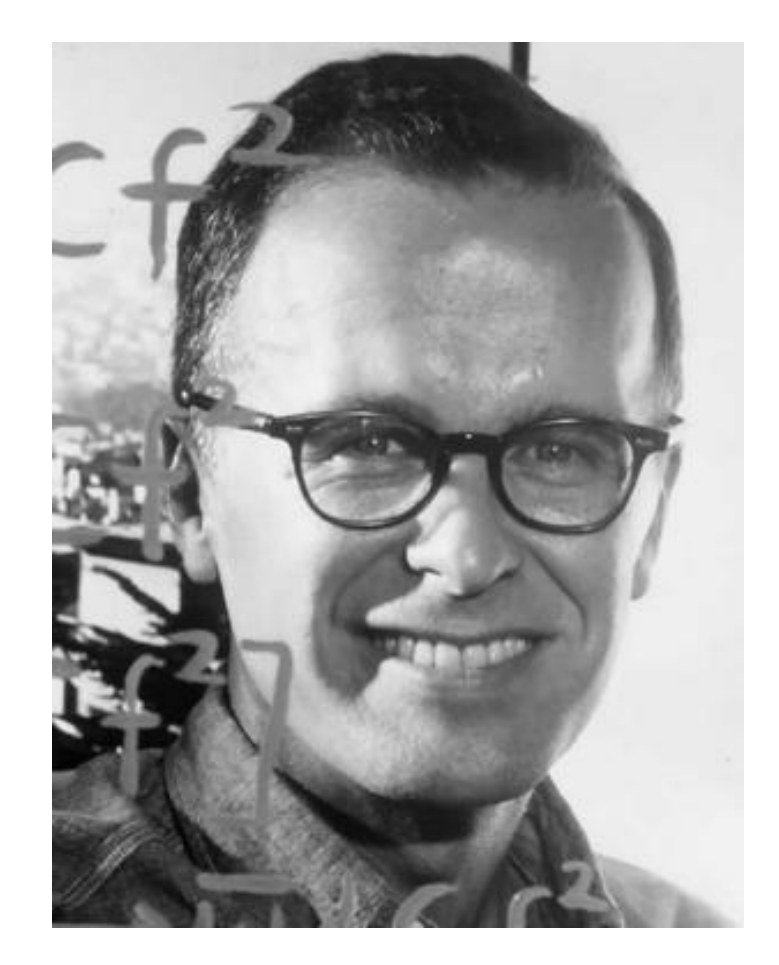

## **Gruppe Ada Lovelace: Nguyen Thanh Binh**

## Mailingliste: se-info1-lovelace@lists.inf.ethz.ch

#### E-mail: thannguy@inf.ethz.ch

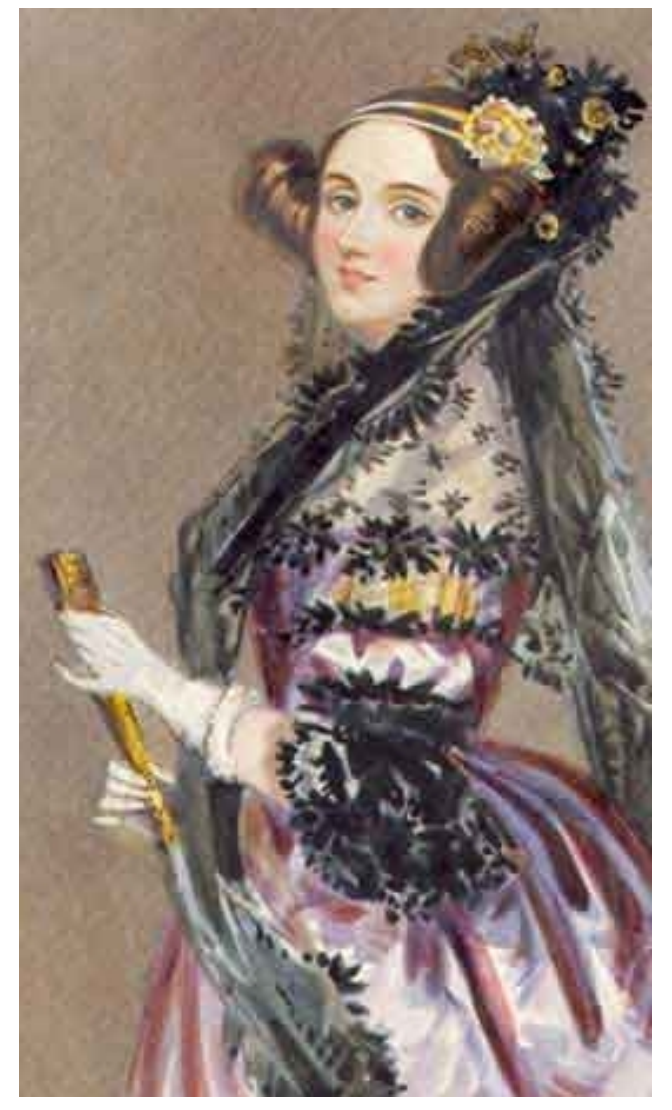

 $\odot$ 

## **Gruppe Linus Torvalds: Cyril Steimer**

# Mailingliste: se-info1-torvalds@lists.inf.ethz.ch

#### E-mail: csteimer@student.ethz.ch

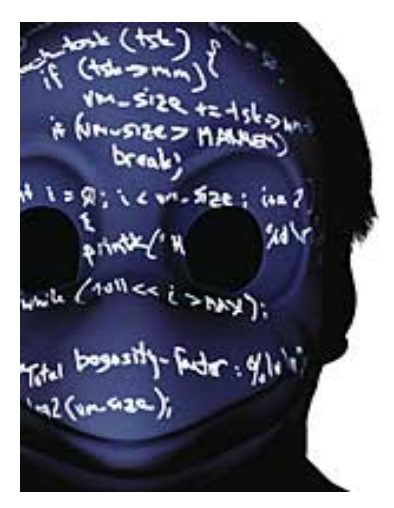

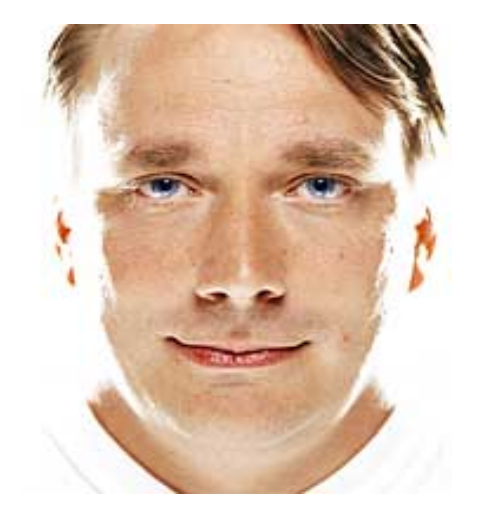

 $\bullet$ 

## **Gruppe Kristen Nygaard: Isabelle Roesch**

# Mailingliste: se-info1-nygaard@lists.inf.ethz.ch

#### E-mail: iroesch@student.ethz.ch

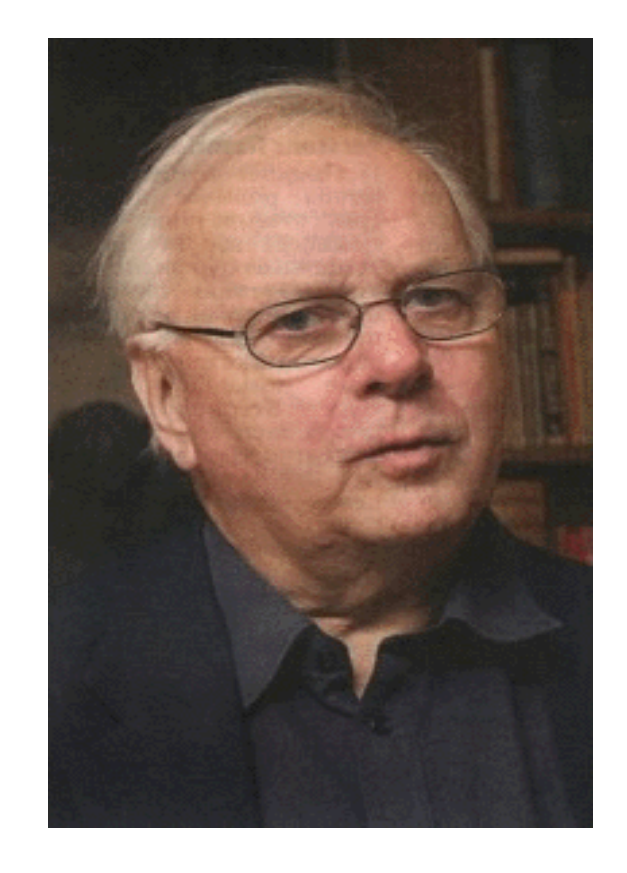

## **Gruppe Adele Goldberg: Severin Münger**

# Mailingliste: se-info1-goldberg@lists.inf.ethz.ch

#### E-mail: muengers@student.ethz.ch

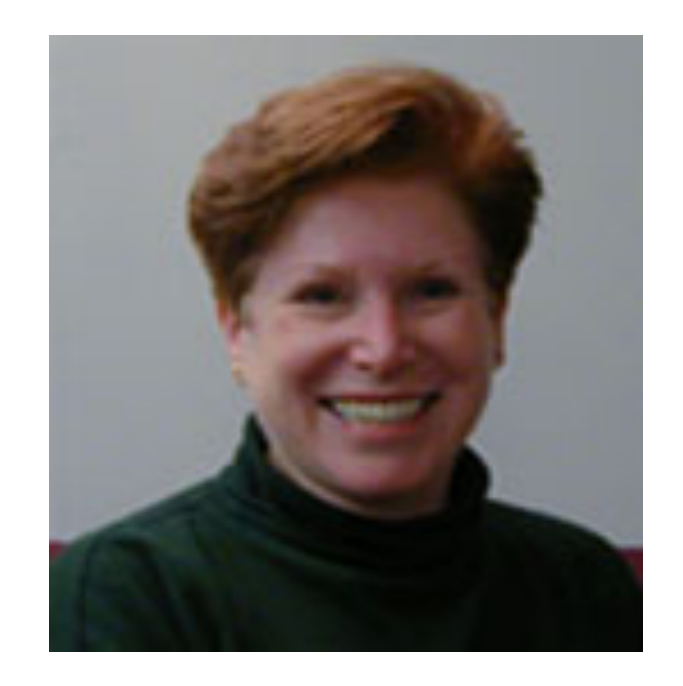

## **Gruppe Donald Knuth: Jascha Grübel**

# Mailingliste: se-info1-knuth@lists.inf.ethz.ch

#### E-mail: jgruebel@student.ethz.ch

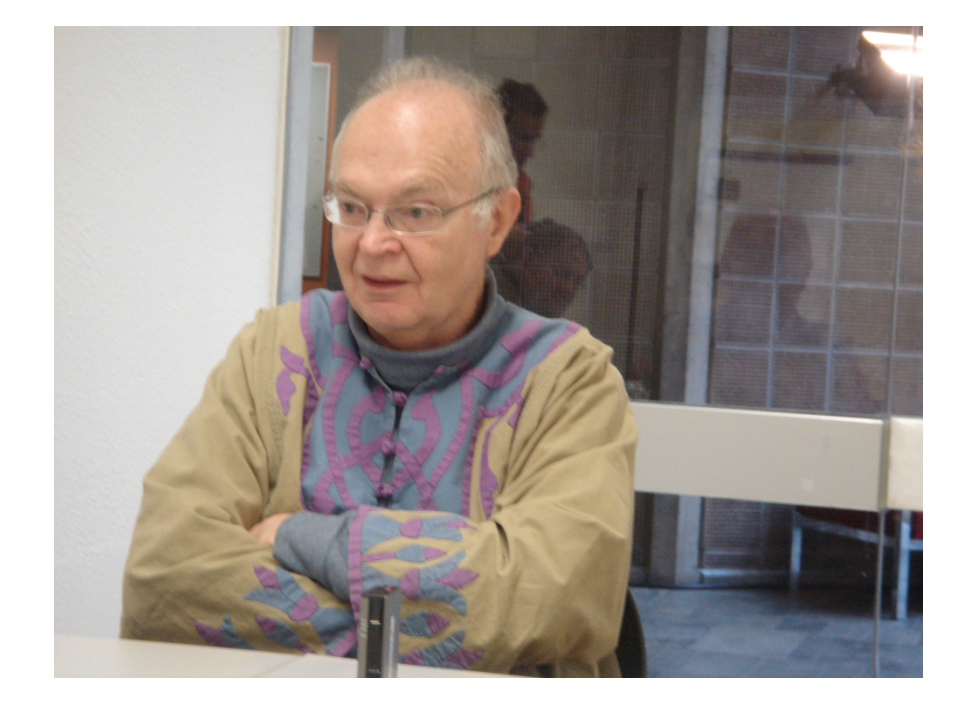

**Gruppe Barbara Liskov: Felix Laufenberg**

# Mailingliste: se-info1-liskov@lists.inf.ethz.ch

E-mail: felix.laufenberg@gmx.de

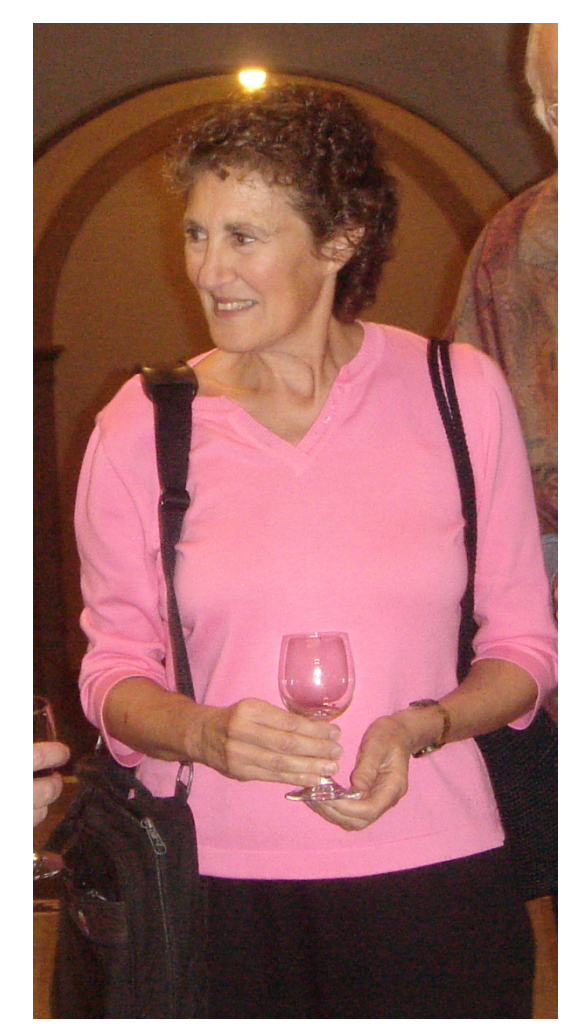

# Mailingliste: se-info1-liskov@lists.inf.ethz.ch

#### E-mail: peyers@student.ethz.ch

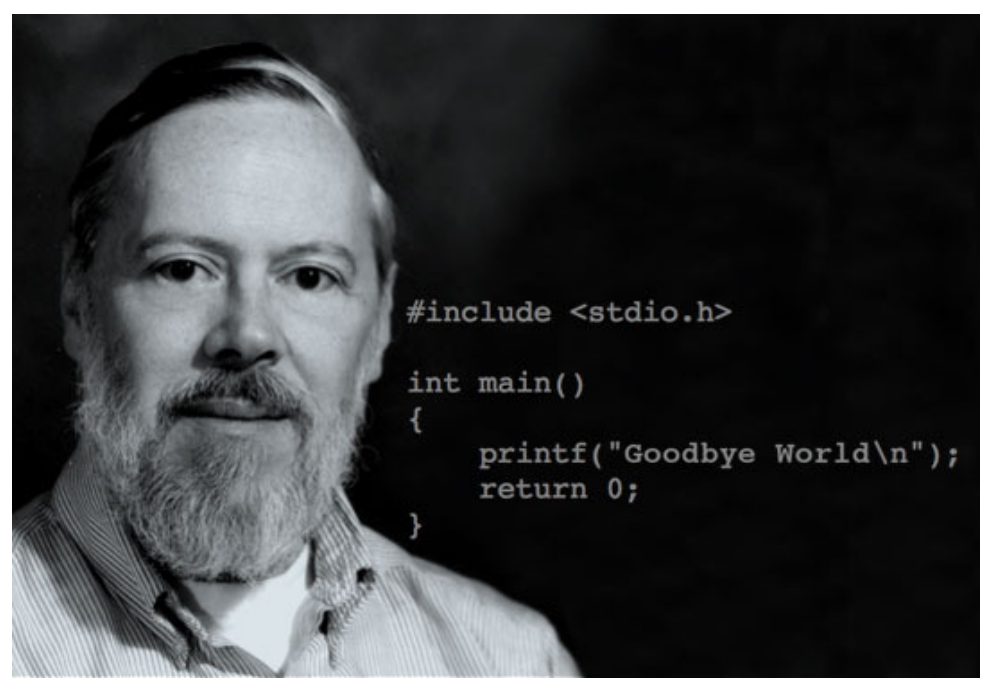

# **Über mich**

An der ETH seit Ende 2001, Professor für Software Engineering Grossteil meiner Karriere in der Industrie, zuletzt bei Eiffel Software in Santa Barbara, Kalifornien Professor an der University of California, Santa Barbara in den 80ern Forschungsthemen: Software Engineering, Programmiersprachen, OO Programmierung, Nebenläufige Programmierung (concurrency), Programbeweise, Testen, Entwicklungsumgebungen, Persistenz

Kontaktdaten:

ØE-mail: Bertrand.Meyer@inf.ethz.ch, Büro: RZ J22

ØSekretariat: Claudia Günthart, 044 632 83 46 Claudia.Guenthart@inf.ethz.ch, Büro: RZ J7

Sprechstunden: Mittwochs während des Semesters, kontaktieren Sie Frau Günthart

# **Übungsgruppen**

Sie füllen eine Umfrage aus. Den Link dazu finden sie auf der Webseite, oder wird Ihnen heute Nachmittag per E-Mail geschickt. Sie wählen zwischen

- $\triangleright$  Drei Niveaus
- Ø Zwei Sprachen

Tragen Sie sich bis Mittag auf mystudies.ethz.ch für den Kurs ein, um das Email zu erhalten

> Füllen Sie die Umfrage bis Donnerstag Abend aus. Am Montag finden Sie die Einteilung in die Übungsgruppen auf der Webseite

> > Falls Sie gute Gründe für einen Gruppenwechsel haben: fragen Sie Georgiana

#### Unsere Assistenten sprechen verschiedene Sprachen:

- $\triangleright$  Deutsch
- $\triangleright$  Englisch
- $\triangleright$  Italienisch
- $\triangleright$  Chinesisch
- $\triangleright$  Russisch
- $\triangleright$  Rumänisch
- $\triangleright$  Serbisch
- $\triangleright$  …

## Die Übungsgruppen werden auf deutsch oder auf englisch gehalten.

## **Sprache**

Die Sprache für diese Vorlesung ist deutsch

#### **Geschwindigkeit auf Deutsch**

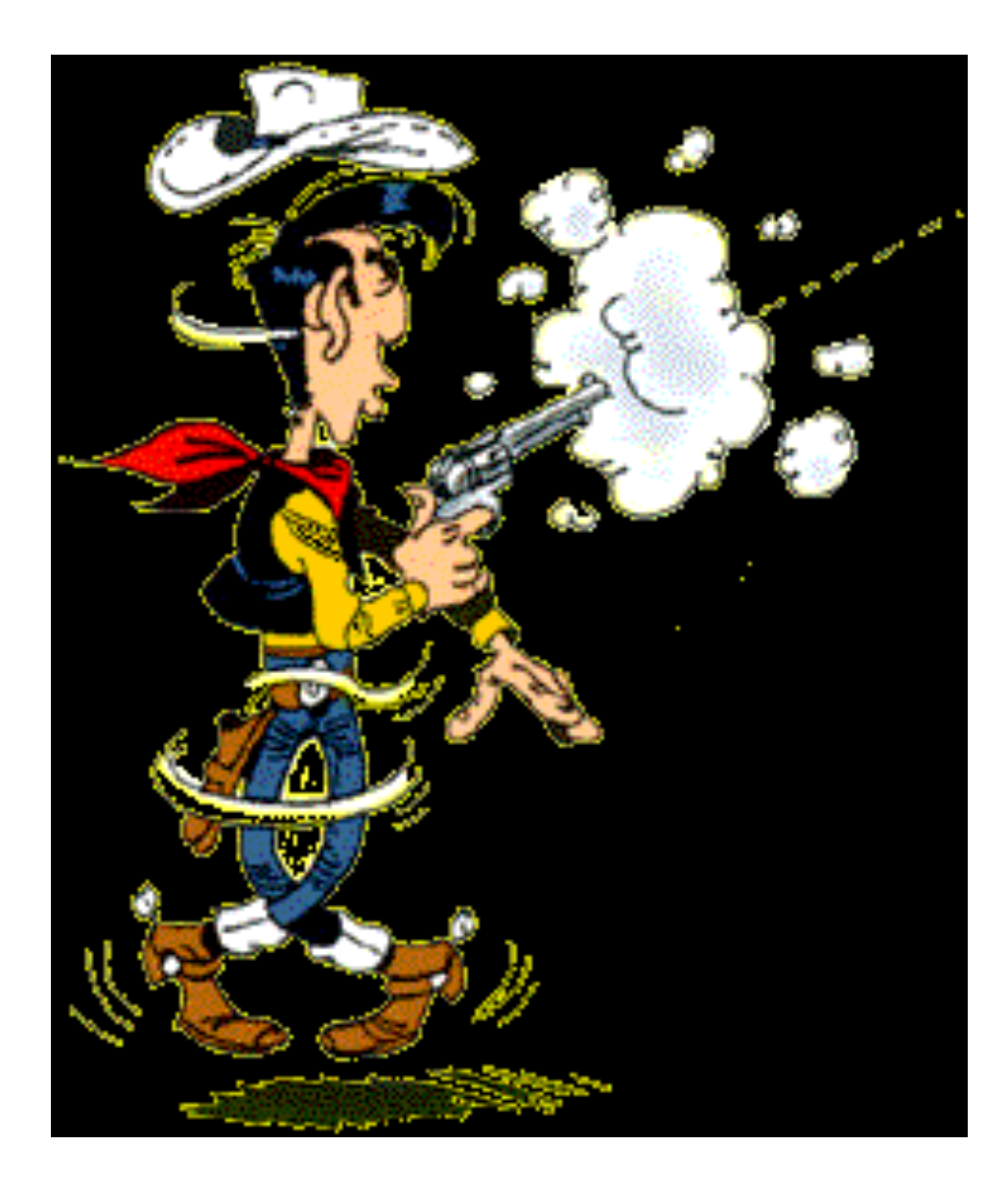

 $\odot$ 

## **Der Turbo-Knopf (nicht noch gefunden)**

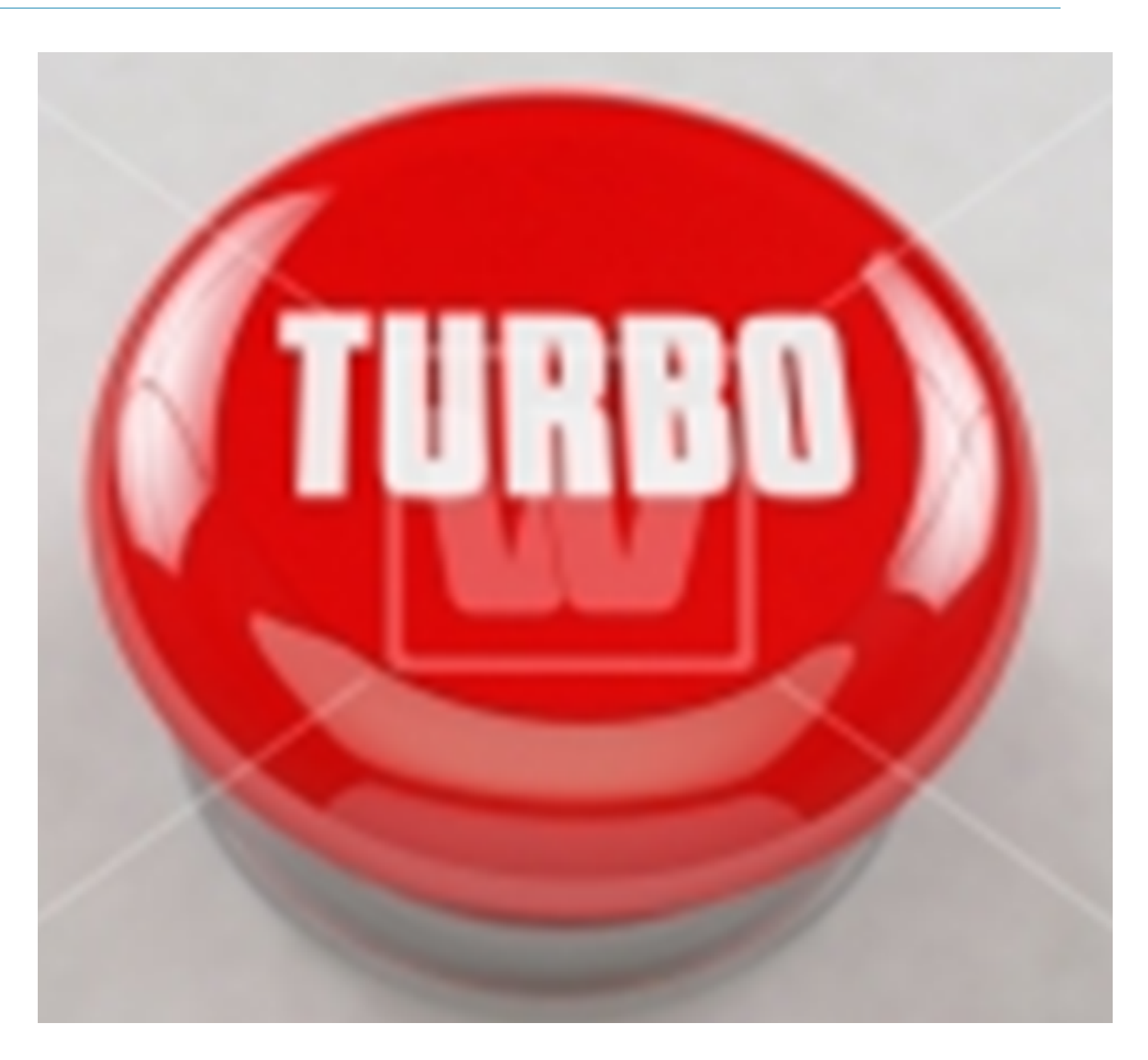

 $\bigcirc$ 

## **Auf der positiven Seite**

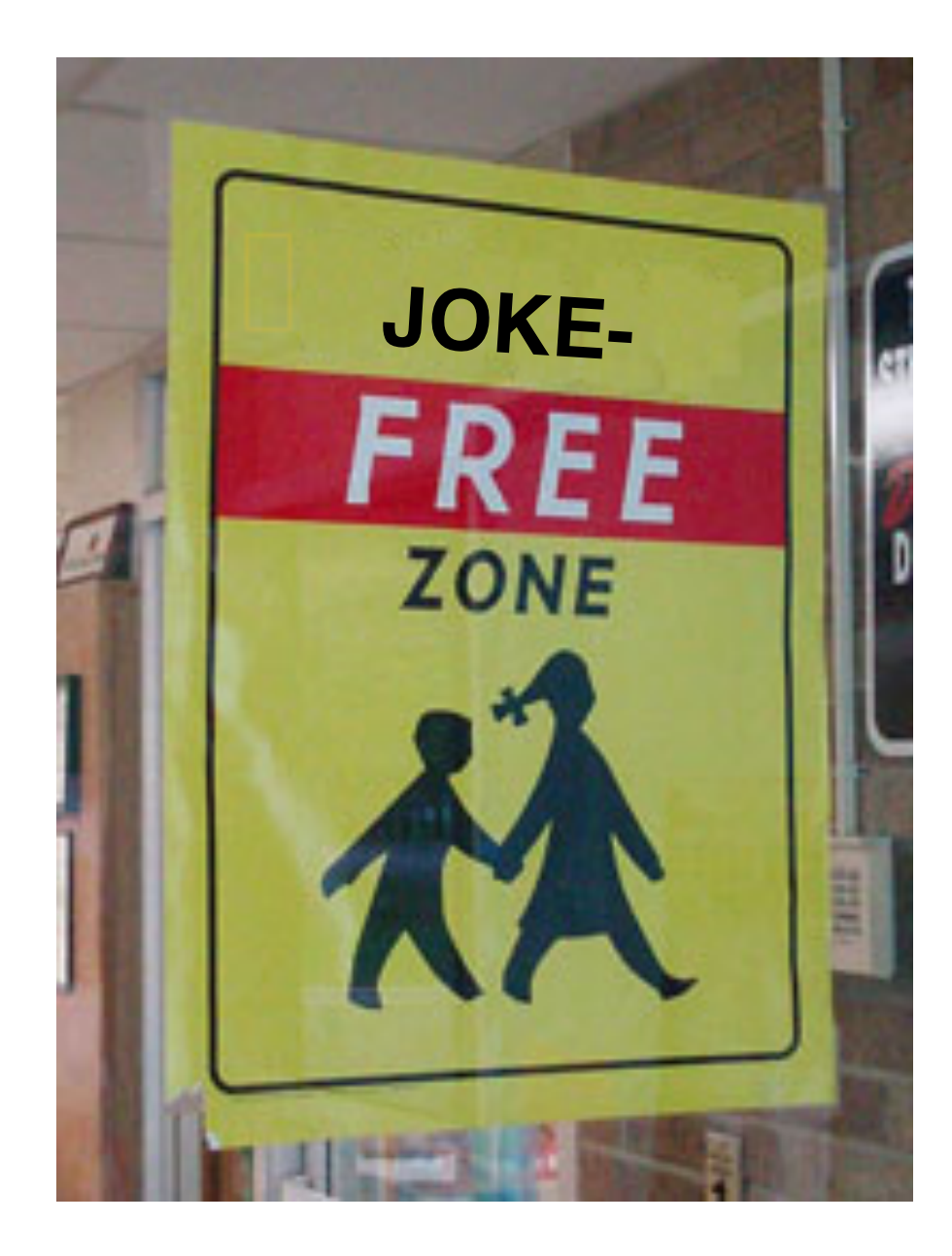

 $\odot$ 

## **30 Sekunden**

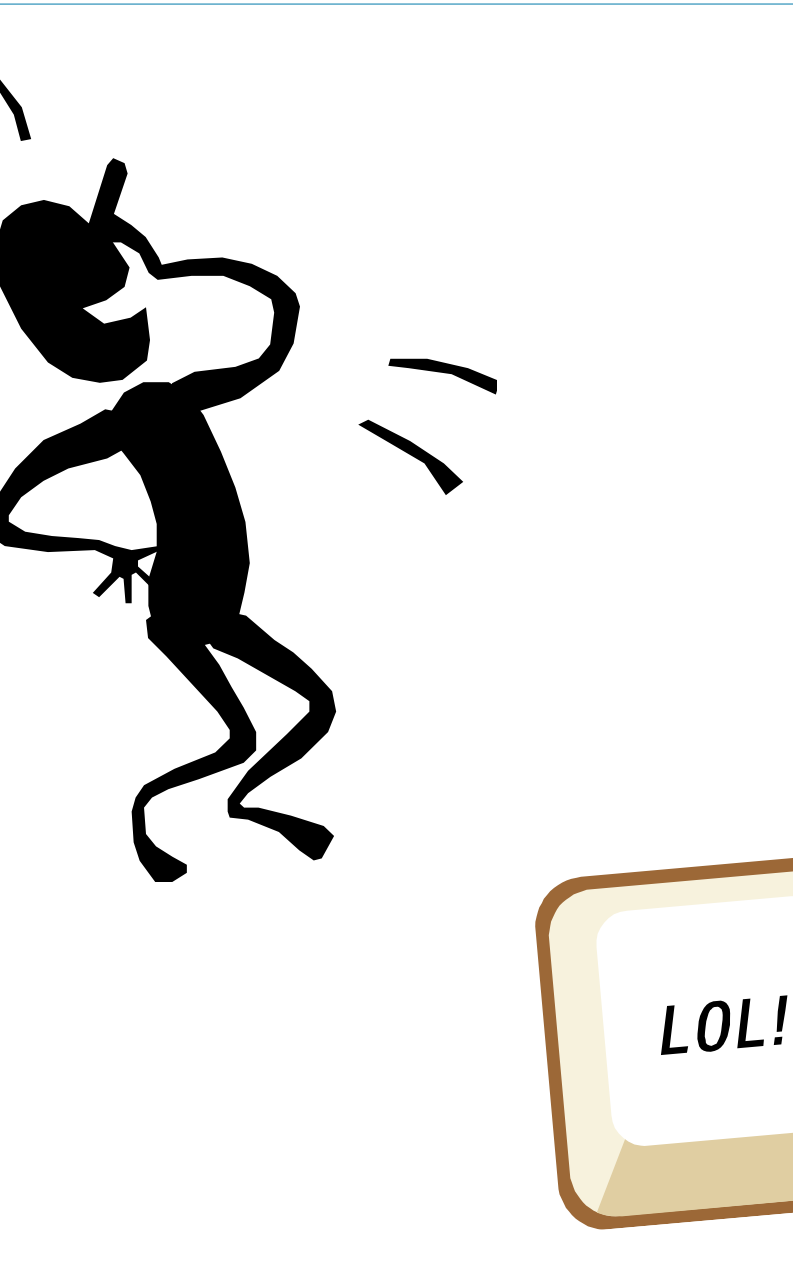

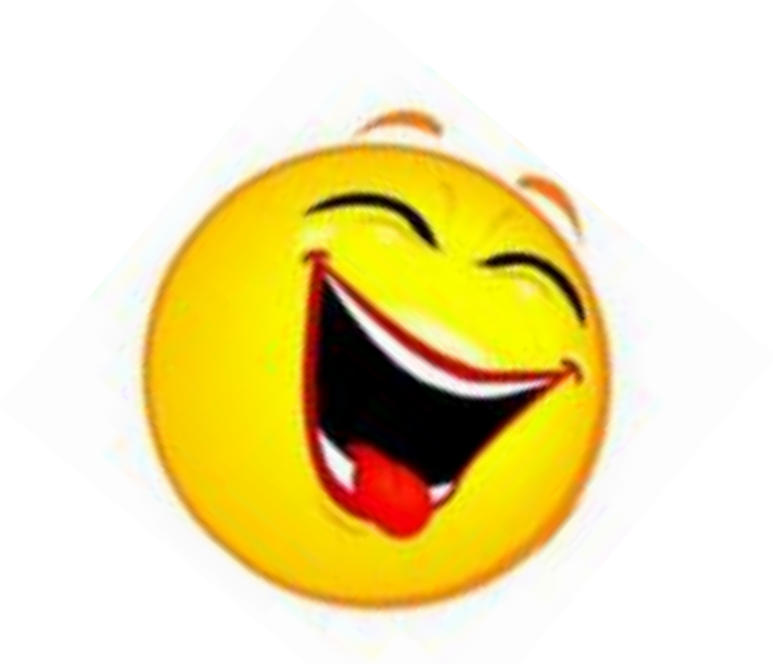

 $\odot$ 

#### Vorlesungen:

- $\triangleright$  Montags, 13:15 15:00, HG E7
- $\triangleright$  Dienstags, 8:15 10:00, HG E7

## Übungsstunden:

- $\triangleright$  15 Gruppen
	- Mittwoch, 8:15 10:00, in verschiedenen Räumen
	- Mittwoch, 15:15 17:00, in verschiedenen Räumen

Webseite:

#### http://se.ethz.ch/courses/2014b\_fall/eprog/

 $\rightarrow$  Zweimal wöchentlich anschauen

Deutsche und Englische Versionen, beide sind aktuell

Vorlesungsunterlagen:

- Ø Folien der Vorlesung
- $\triangleright$  Buch: Touch of Class Siehe nächste Folie

Übungsunterlagen:

- $\triangleright$  Übungen
- Ø Musterlösungen

Auch vorhanden: Videos der Vorlesung! (von letztem Jahr)

#### **Das Buch zur Vorlesung**

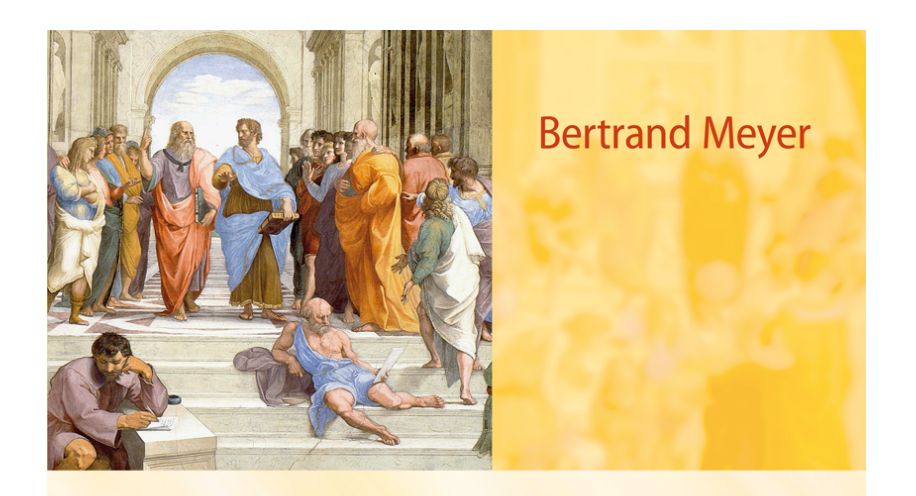

# **TOUCH OF CLASS**

**Learning to Program Well** with Objects and Contracts

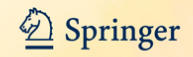

Möglich aus dem Netz der ETH URL: siehe Vorlesungswebseite

## **Buchverkauf: nächsten Montag (in der Pause)**

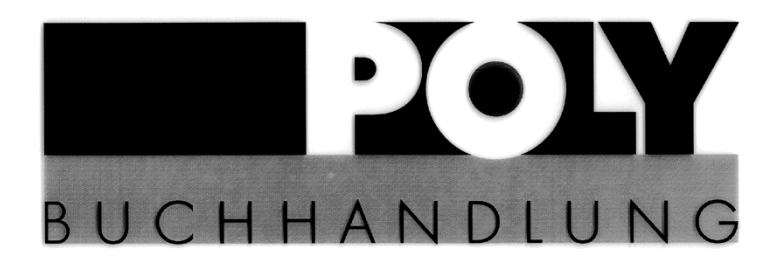

**ETH-Zentrum MMB96** 8092 Zürich

#### Öffnungszeiten

**Montag – Donnerstag**  $9:30 - 16:30$  Uhr **Freitag**  $9:30 - 15:30$  Uhr

Berichtigte Version **Meyer Touch of Class** Fr. 54.00

#### Büchertisch vor dem Hörsaal Nur Barbezahlung möglich!

Genossenschaft Polybuchhandlung Die Hausbuchhandlung der ETH Zürich ETH Zentrum MM B96 Öffnungszeiten während des Semesters: Mo-Fr 9.00-16.30 Internet: www.books.ethz.ch, Email: shop@books.ethz.ch

In der Buchhandlung akzeptieren wir Bargeld, Maestro, Postcard, Visa und Eurocard/Mastercard  $\left( \bullet \right)$ 

Der Info-1 MOOC (2nd edition)

Der edX MOOC

(Marco Piccioni)

Diskussionsforen: Hilfeforum für die gesamte Vorlesung: http://forum.vis.ethz.ch/

Mailingliste für jede Übungsgruppe

Ratschläge und Regeln:

- Ø Benutzen Sie das VIS-Forum und die Mailinglisten! Programmieren zu lernen ist schwierig: Nutzen Sie jede Hilfe, die Ihnen angeboten wird.
- Ø Es gibt keinen Grund, schüchtern zu sein. Es gibt keine dummen Fragen.
- $\triangleright$  Kritik ist willkommen, seien Sie aber immer freundlich und halten Sie sich an die Etiquette.
Das NEPTUN-Programm der ETH verkauft Laptops zu guten Preisen

Thinkpad (Lenovo), HP oder Apple

Sie wählen das Betriebssysstem: Windows, Linux, MacOS

Zeitlich begrenzter Verkauf: siehe www.neptun.ethz.ch

# **Übungen**

Die Übungen sind ein wichtiger Bestandteil der Vorlesung

- Ø Eine Übung pro Woche (ca 10 insgesamt)
- $\ge$  Zwei Mock exams

#### Für Ihre Übungsabgabe sollten Sie:

Ø nachweisen, dass Sie die Aufgaben zu lösen versucht haben.

Absenzen wegen Militärdienst oder Krankheit: kontaktieren Sie Ihren Assistenten.

# **Benotung**

Die Grundregeln sind von der ETH diktiert, die Feinheiten von uns bestimmt:

Ø **Die Note beruht auf der Leistung in der Prüfung vom kommenden August** 

Die Übungen bauen auf der Bibliothek Traffic auf

Anwendungsgebiet: öffentlicher Verkehr in einer Stadt (benutzt Zürich als Beispiel)

Übung 1 (auf der Webseite) führt Sie durch die Installation von EiffelStudio und zeigt Traffic

#### **Entdecken Sie Traffic**

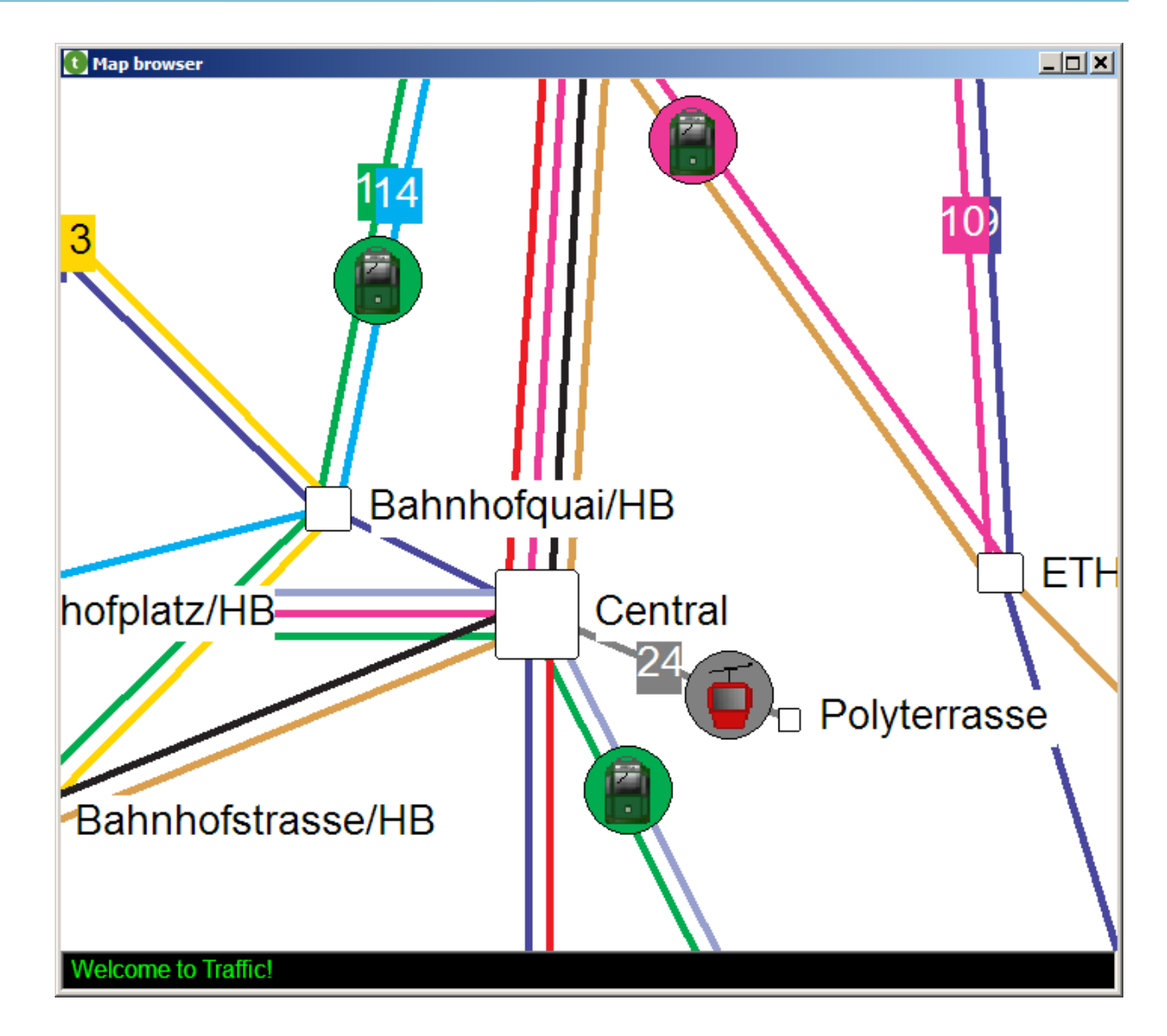

# **Warnung**

Natürlich ist nicht alles perfekt. Traffic beinhaltet wahrscheinlich Fehler ("bugs"), und das Buch wahrscheinlich auch. (Fehlerliste: http://touch.ethz.ch -> Errata)

Aber:

- Ø Wir versuchen, die Fehler so schnell wie möglich zu korrigieren.
- Ø Schieben Sie beim Ausprobieren die Schuld jeweils nicht zuerst der Software in die Schuhe. Vielleicht folgt sie bloss Ihren Anweisungen.

http://pollev.com/bertrandmeye509

Kein Web-Browsing, Email usw. in der Vorlesung

Keine persönliche Gespräche

# Minds open…

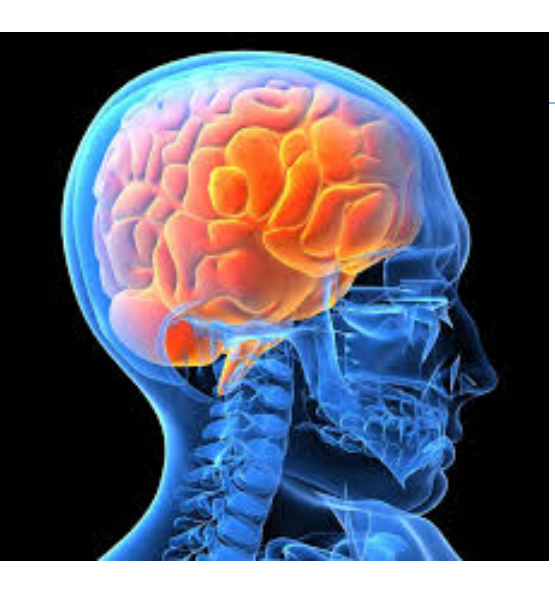

#### … Laptops closed.

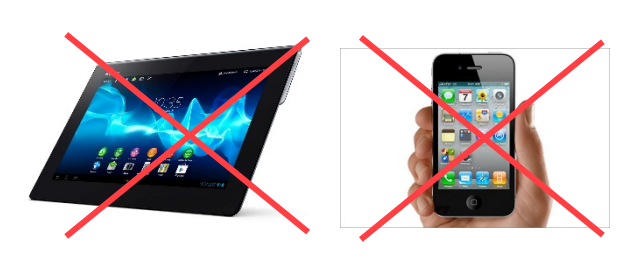

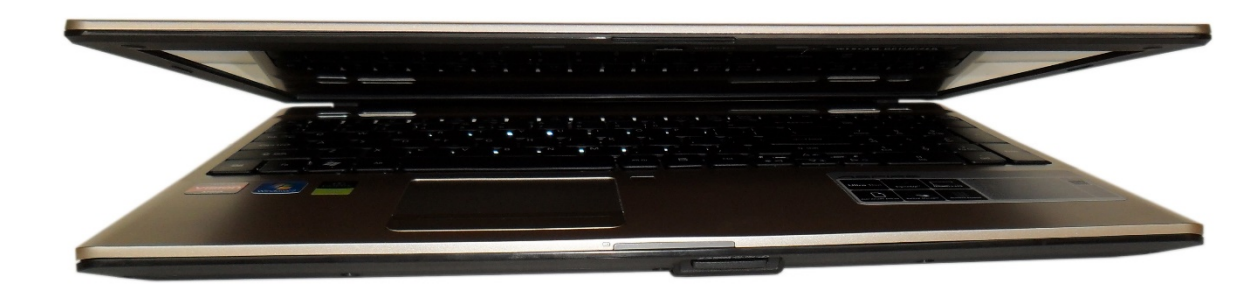

 $\bigodot$ 

Mit anderen Lehrmethoden würden Sie nur mit kleinen selber geschriebenen Programmen arbeiten Wir verwenden ein vorgegebenes Softwaresystem; benutzen Sie dieses als Beispiel und Inspiration Sie benutzen die Software durch ihre abstrakten Schnittstellen (auch bekannt als **Verträge** (contracts)) Sie verwandeln sich vom Konsumenten zum Produzenten: outside-in

Traffic ist grafisch und macht Spass!

Im besten Fall verstehen Sie am Ende die gesamte Software.

Dann können Sie auch neues hinzufügen

#### Ø Besuchen Sie alle Vorlesungen

Ø Lesen Sie die Unterlagen — das Buch und die Folien jeweils vor den Vorlesungen (Bem.: Folien werden häufig nach der Vorlesung aktualisiert)

Ø Nehmen Sie eine Druckversion der Folien mit und machen Sie sich Notizen

- Ø Besuchen Sie alle Übungsstunden
- Ø Machen Sie alle Übungen
- Ø Falls Sie etwas nicht verstehen, fragen Sie nach (es gibt keine dummen Fragen)

Falls Sie bereits programmiert haben, nutzen Sie diesen Vorteil, aber seien Sie auch offen für eine neue Sichtweise; erkunden Sie Traffic

Falls Sie noch nie programmiert haben, keine Angst; es kann anfangs schwierig sein, aber Sie werden es schaffen.

Mathematisches Wissen ist genauso nützlich wie Programmiererfahrung

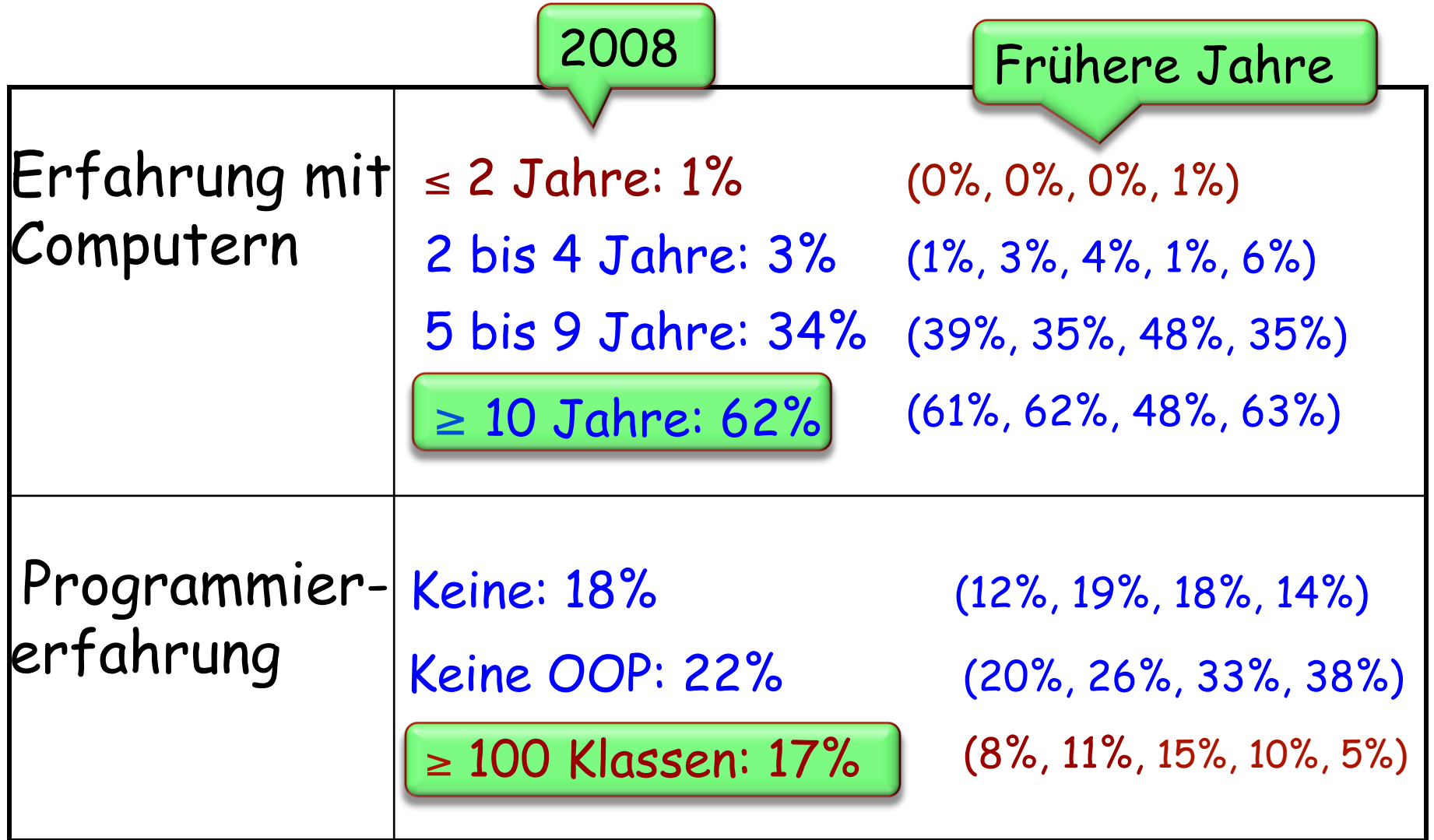

 $\odot$ 

#### **Vorkenntnisse eines Informatikstudenten im ersten Semester**

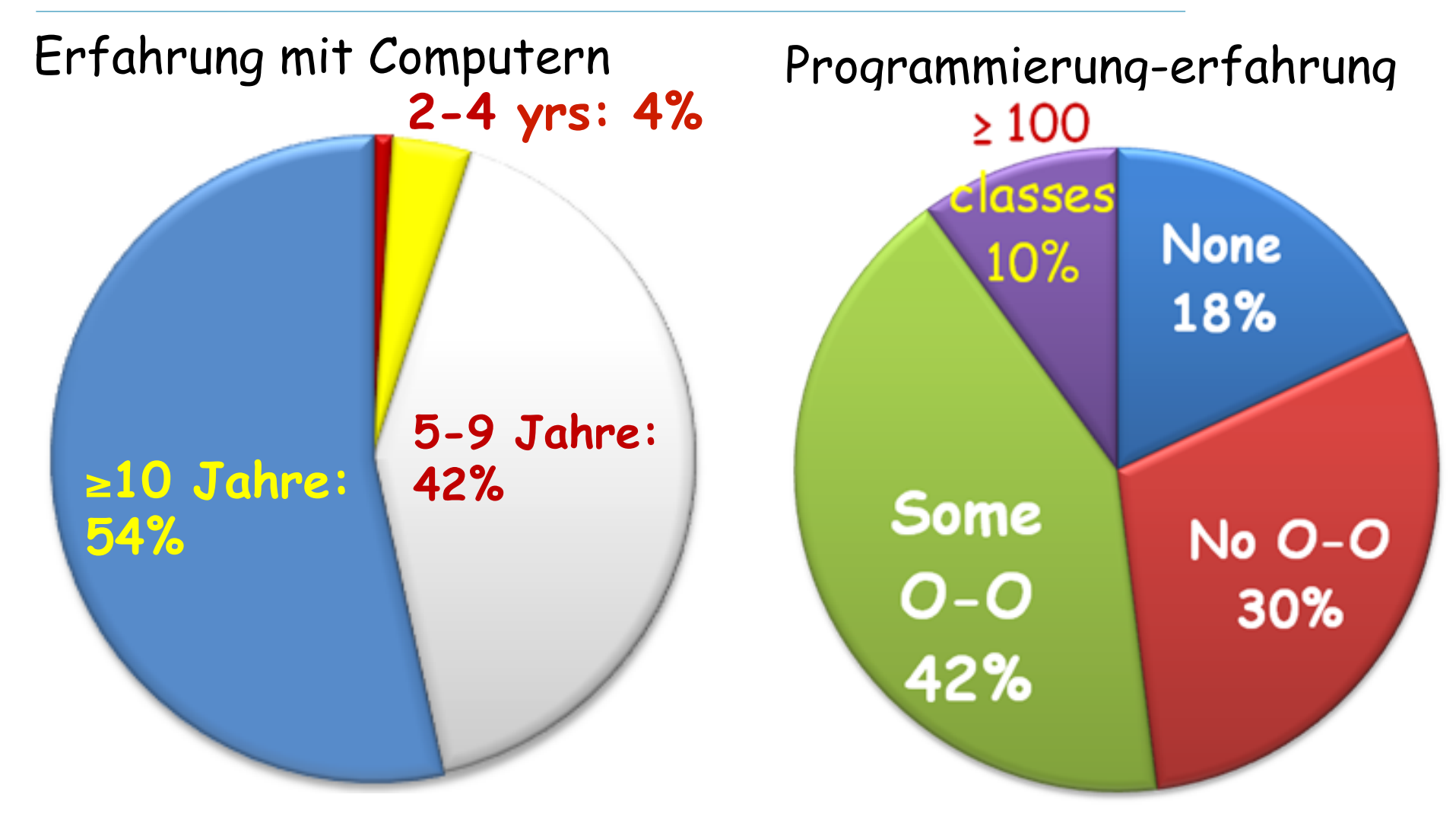

Durschnitt über 6 Jahre, 2003-2008

Nach erfolgreichem Abschluss dieser Vorlesung werden Sie:

ØDie Schlüsselkonzepte des Programmierens kennen

ØViele verschiedene Programmierprobleme aus verschiedenen Bereichen lösen können

ØDie grundsätzlichen Hardware- und Softwarewerkzeuge kennen

ØEine Programmiersprache beherrschen: Eiffel

ØDie Grundkonzepte des Designs, der Implementierung und der Wartung von Softwaresystemen kennen ("software engineering").

## **Themen**

- $\triangleright$  Was ist Software?
- Ø Objekte & Programme
- Ø Schnittstellen und das Klassenkonzept
- Ø Logik und Verträge (contracts)
- Ø Das Laufzeitmodell: Objekterzeugung, Referenzen
- Ø Syntaxbeschreibung
- Ø Kontrollstrukturen
- Ø Vererbung
- Ø Generik
- $\triangleright$  Rekursion
- Ø Datenstrukturen
- Ø Ereignisgesteuerte Programmierung & Agents
- Ø Topologisches Sortieren
- Ø Einführung ins Software Engineering

Erfolgreich studieren (insbesondere an der ETH):

- Ø Sie bestimmen selbst, was Sie wann tun
- Ø Nutzen Sie die Möglichkeiten der ETH
	- Talks gehalten von Forschern von anderen Unis
	- Konferenzen
	- Bibliotheken
	- Experimente
	- Projekte
- Ø Sprechen Sie mit Professoren und Assistenten
- Ø Lesen Sie die Webseiten des Departements und des Chair of Software Engineering
- Ø Halten Sie Ausschau nach Vorlesungen mit Projekten und anderen Möglichkeiten, individuell zu arbeiten
- Ø Besuchen Sie die Vorlesungen
- Ø Besuchen Sie die Übungsstunden
- Ø Lesen und drucken Sie die Folien vor der Stunde
- Ø Machen Sie sich Notizen
- Ø Schliessen Sie sich zu Studiengruppen zusammen
- Ø Besuchen Sie auch Vorlesungen zu informatikfremden Themen, vor allem während den ersten zwei Jahren
- Ø Bereiten Sie sich früh auf die Prüfung vor

Ø Bewahren Sie eine kritische, forschende Einstellung

#### Die Industrie der reinen Ideen

Diese Maschinen kann man nicht berühren, treten oder fallen lassen: sie sind immateriell Aber es sind trotzdem Maschinen Wir nennen sie Programme oder Systeme

Um ein Programm auszuführen, benötigt man eine materielle Maschine: einen Computer

Computer und technische Geräte: Hardware

Programme und der damit verbundene intellektuelle Wert: Software

Banken: verwaltet Millionen von Konti Handel: entscheidet über Kauf und Verkauf Verkehr: kontrolliert Züge, überwacht Flugzeuge...

- Ø Einige Autos beinhaltet Software mit Millionen von Zeilen Programmcode
- Reisen: Flug-, Zug-, und Hotelbuchungen
- Kommunikation: Telefonie, Internet, …
- Behörden: verwaltet Steuern, überwacht Gesetze...
- Gesundheitswesen: verwaltet Krankenakten, überwacht Geräte
- Unterricht
- Unterhaltung
- **Information**
- usw.

# **Computer überall…**

Banken Flugzeuge, Autos… Waschmaschinen Smartphone Drucker Morgen: Ihr T-Shirt…

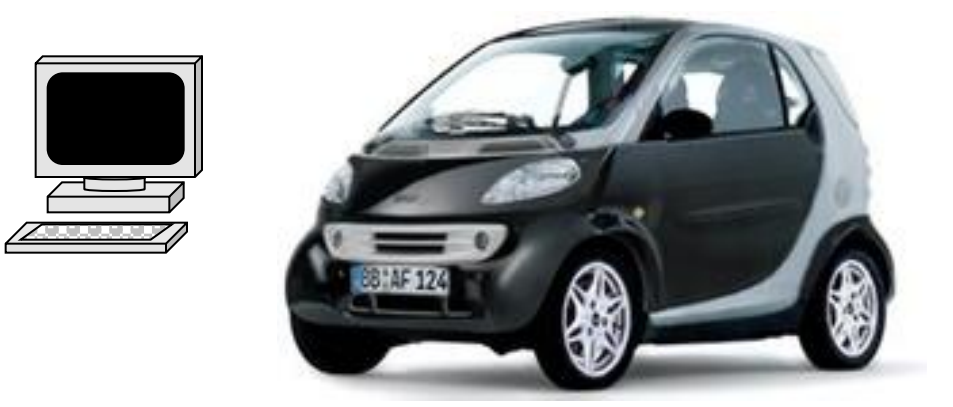

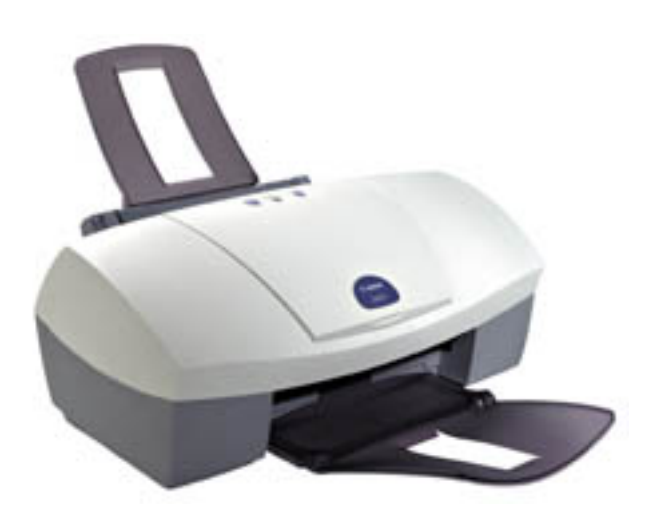

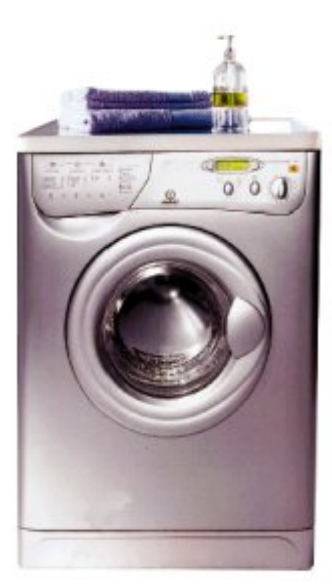

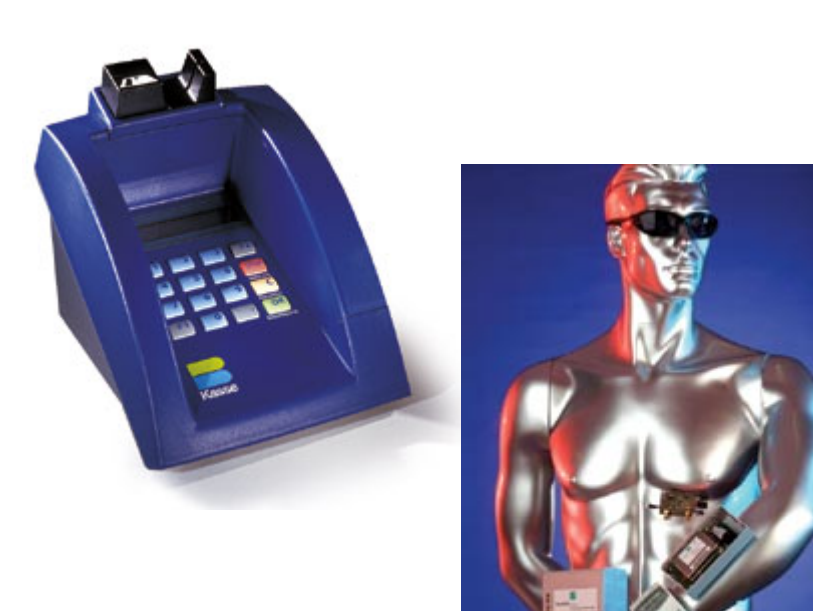

 $\mathbf{O}$  H

#### **Computer in allen Grössen, Farben und Formen**

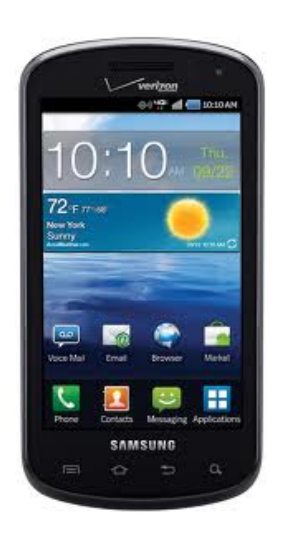

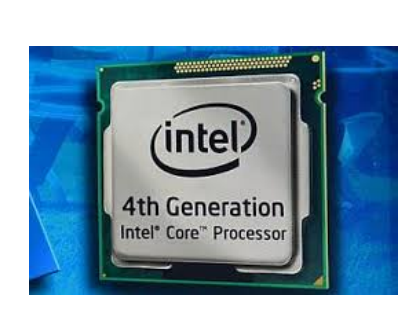

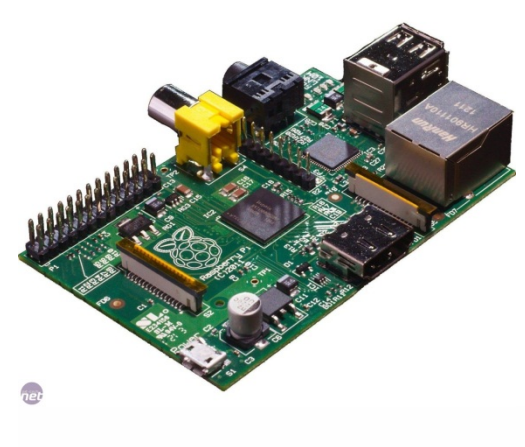

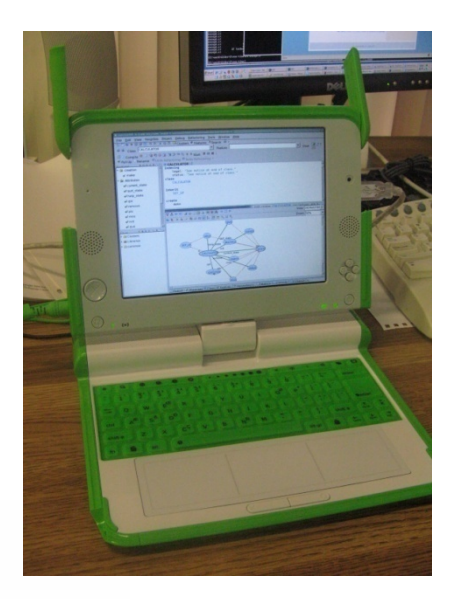

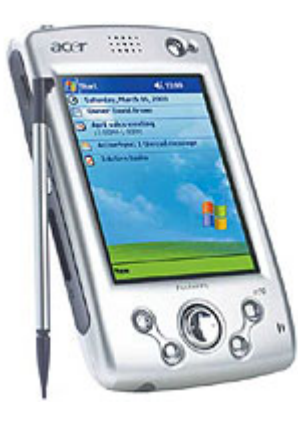

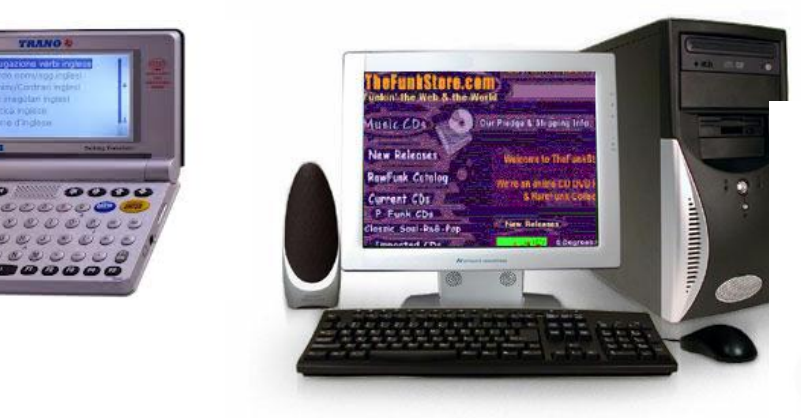

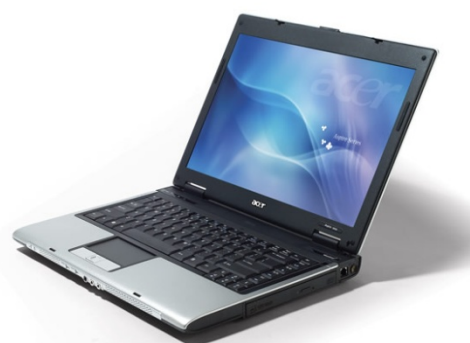

http://www.go-gulf.com/wp-content/themes/go-gulf/blog/60seconds.jpg

# **Computer**

Computer sind universelle Maschinen. Sie führen das Programm aus, das Ihnen gegeben wird.

Ihre Vorstellungskraft ist die einzige Grenze

Die guten Nachrichten:

 $\triangleright$  Ihr Computer tut genau das, was in Ihrem Programm steht

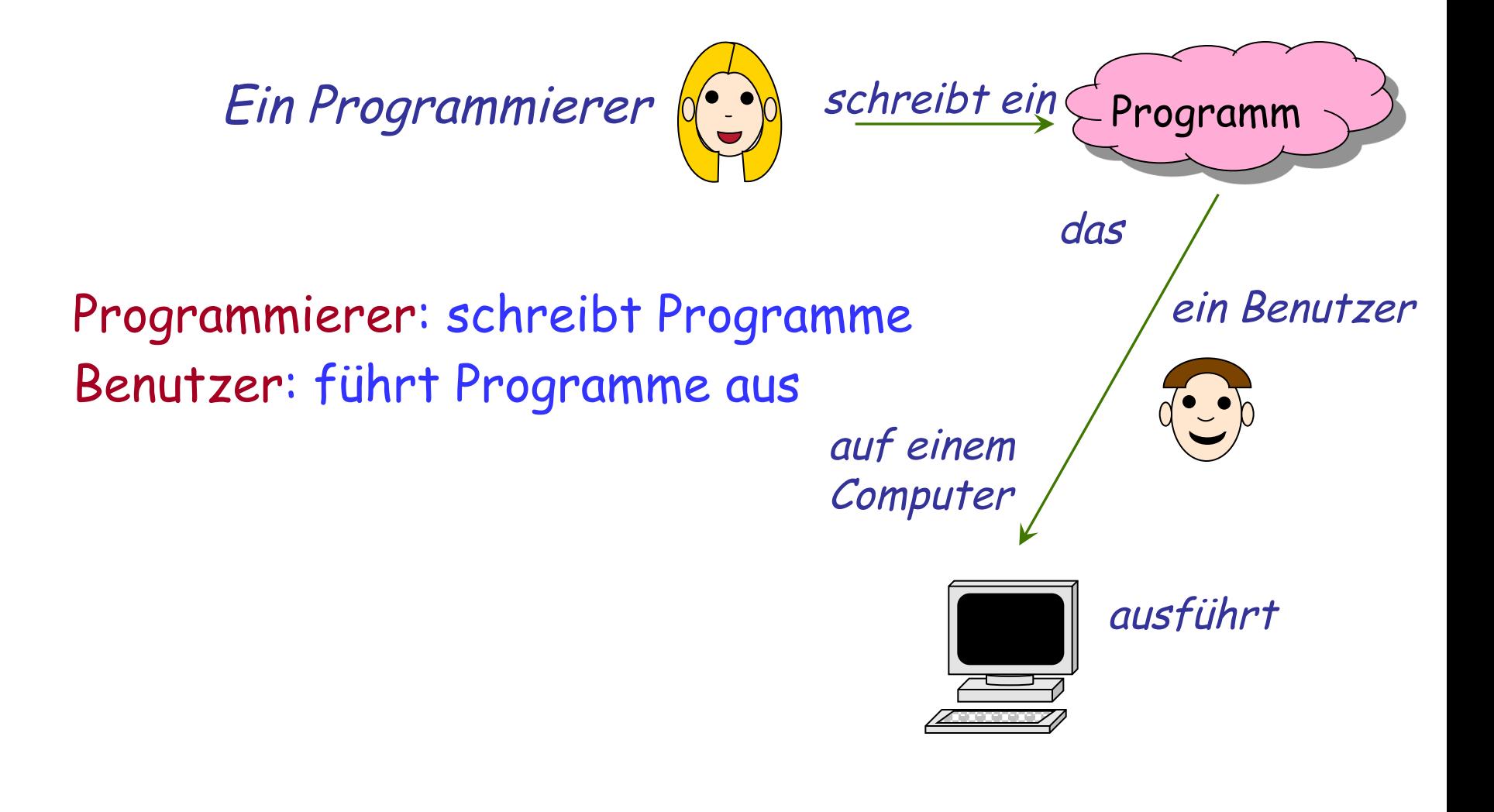

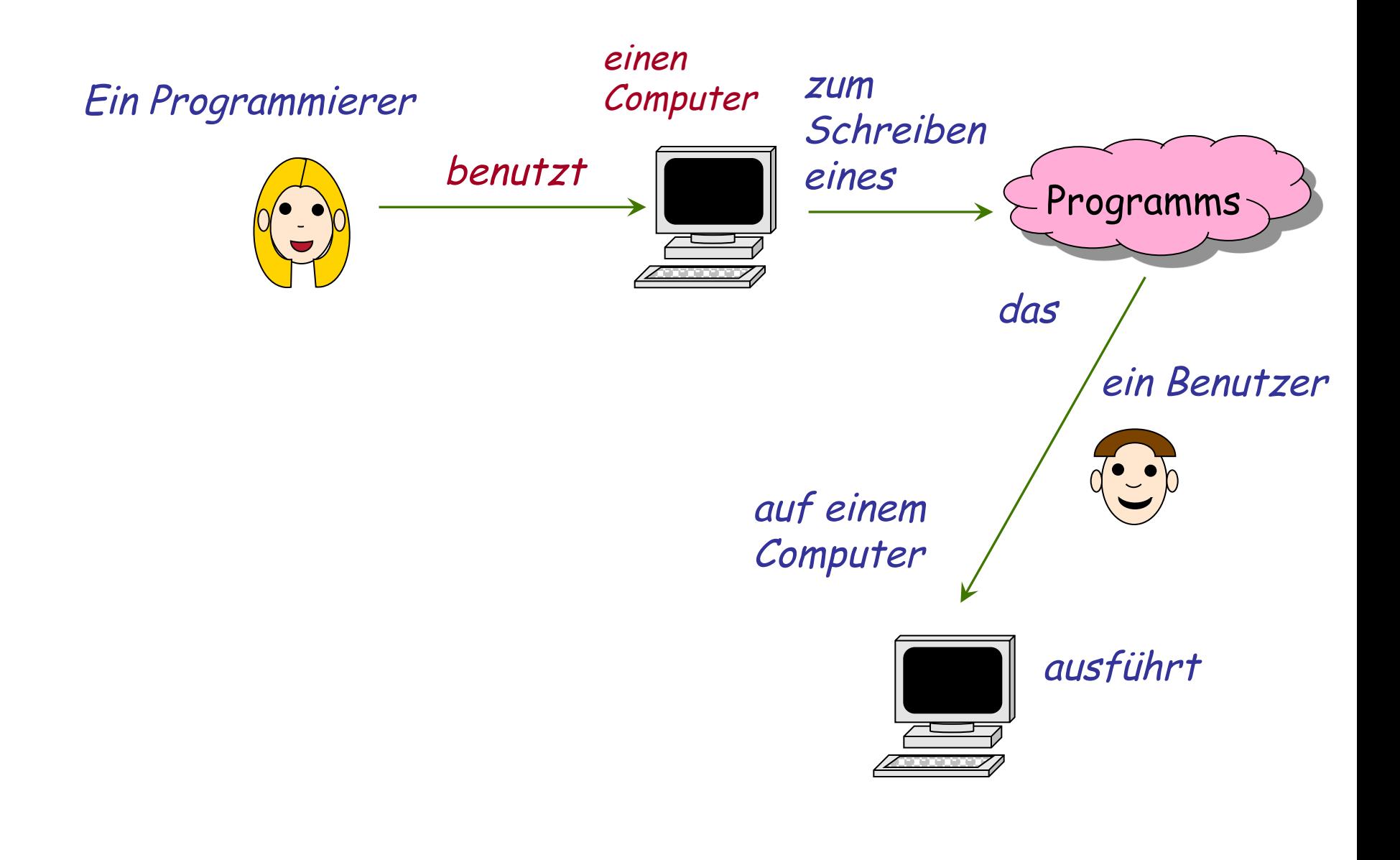

 $\left( \bullet \right)$ 

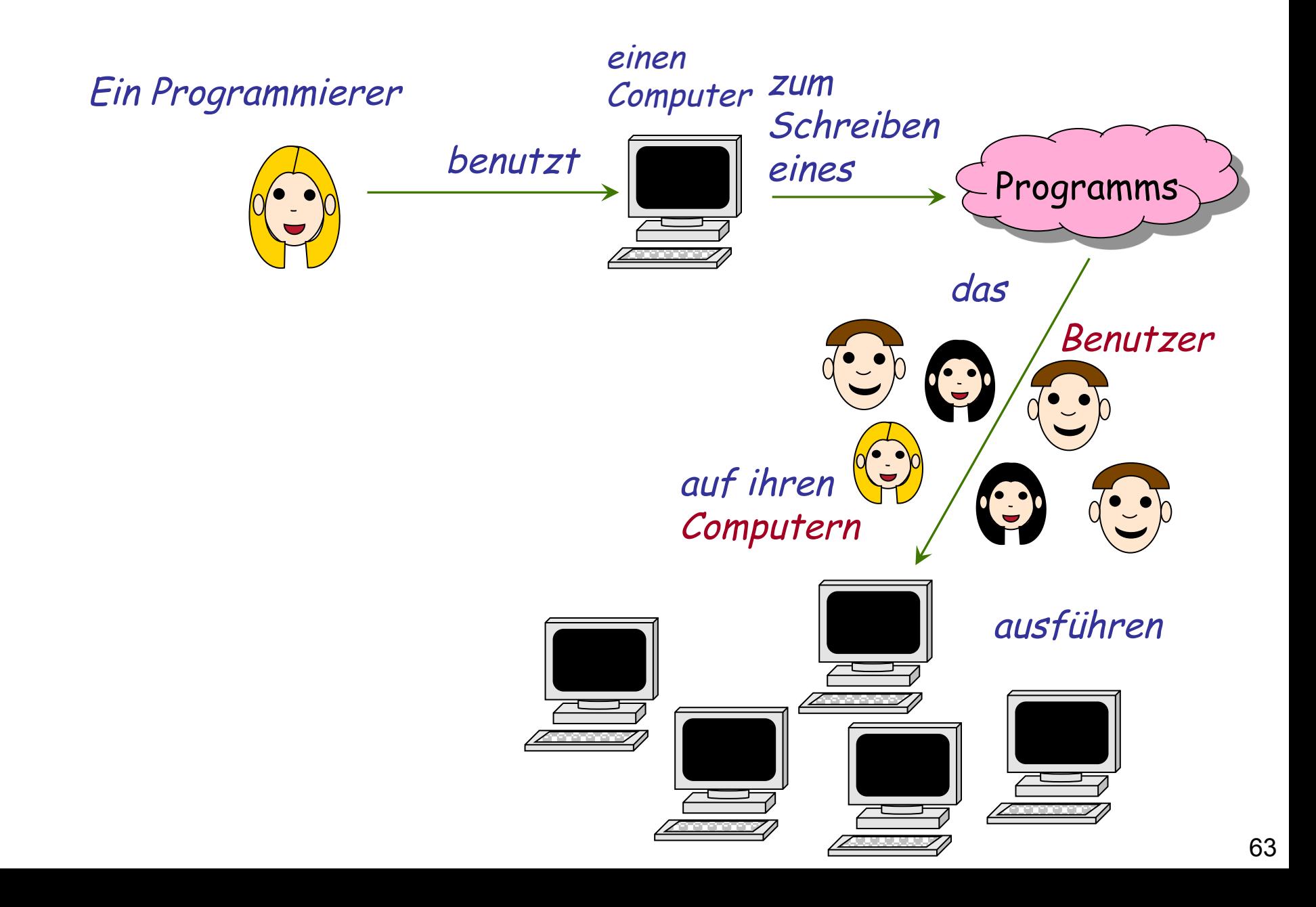

 $\bullet$ 

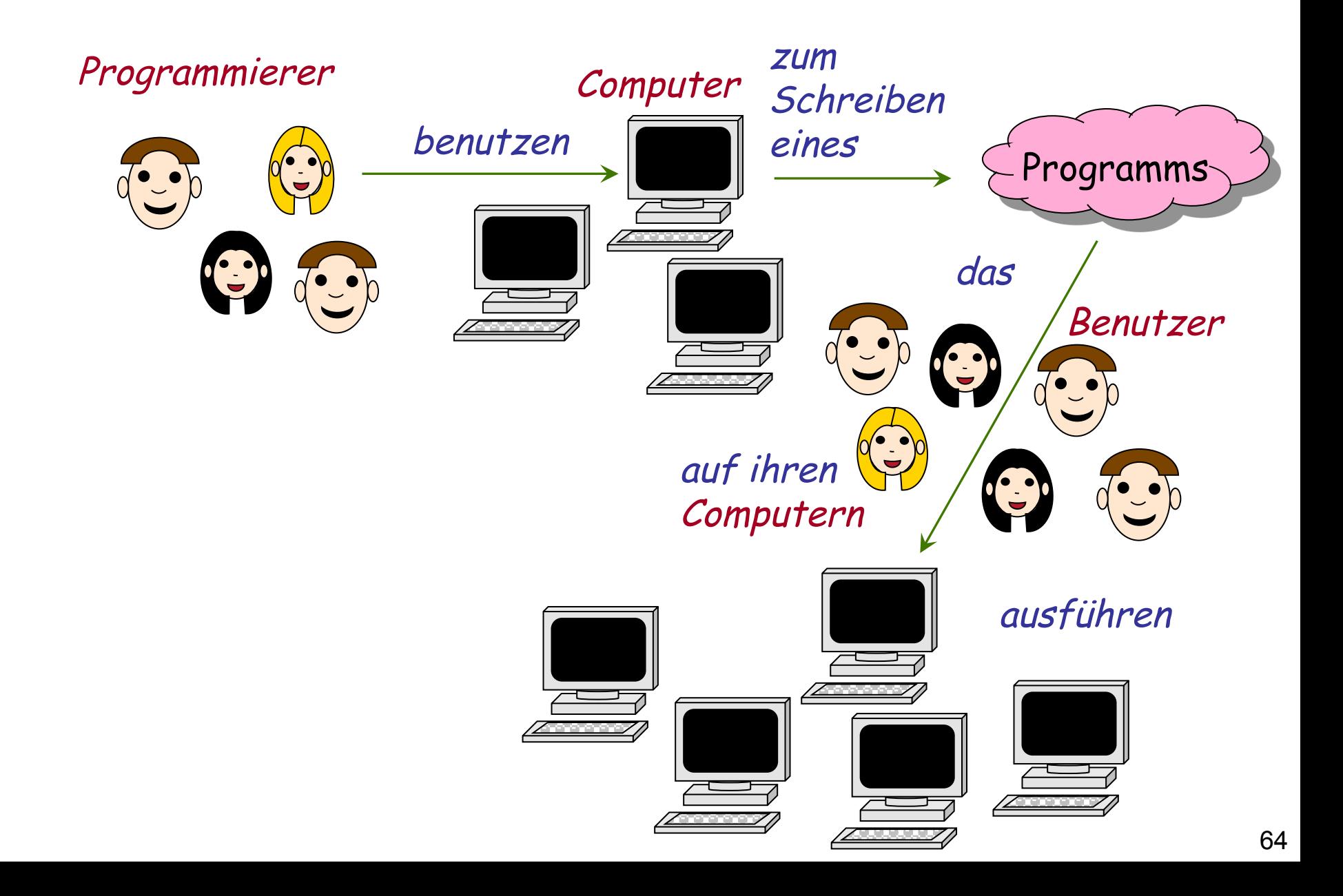

 $\bigodot$ 

# **Computer**

Computers sind universelle Maschinen. Sie führen das Programm aus, das Ihnen gegeben wird.

Ihre Vorstellungskraft ist die einzige Grenze

Die guten Nachrichten:

- $\triangleright$  Ihr Computer tut genau das, was in Ihrem Programm steht
- $\triangleright$  Er tut es sehr schnell

#### **Moore's "Gesetz"**

Etwa alle 18 Monate: Verdopplung der Rechenleistung bei gleichbleibendem Preis

(Ist das die Aussage von Moore's Gesetz?)

(Nein: Verdopplung der Anzahl Transistoren)

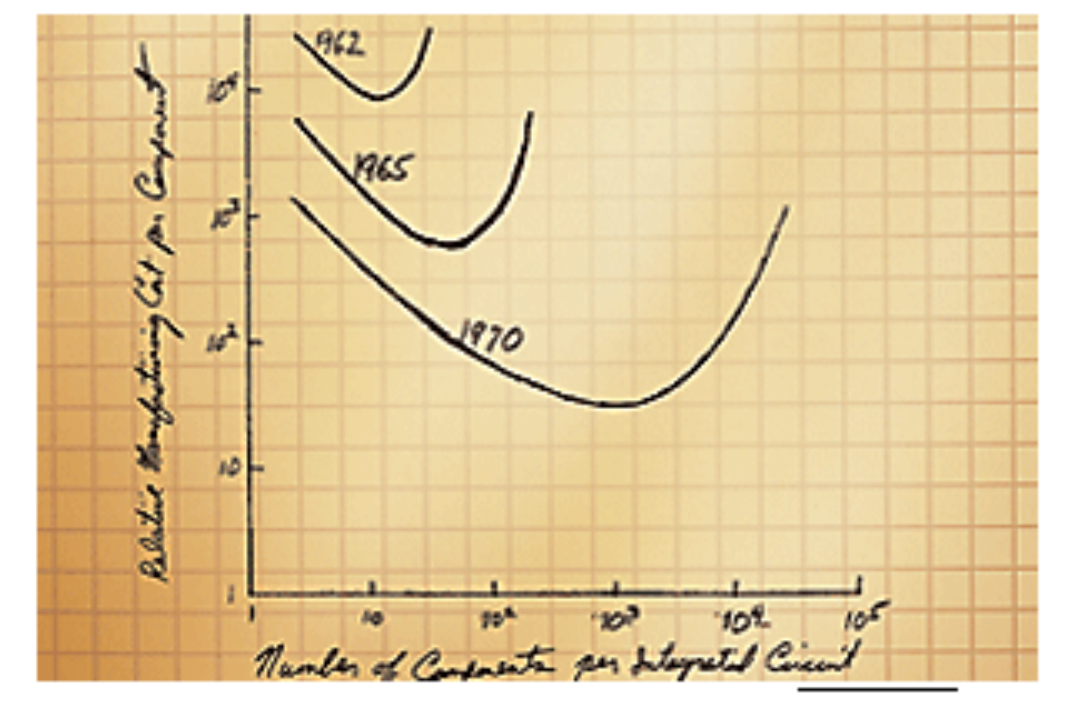

#### Gordon Moore's original graph from 1965

#### **Moore's Gesetz (Quelle: Intel)**

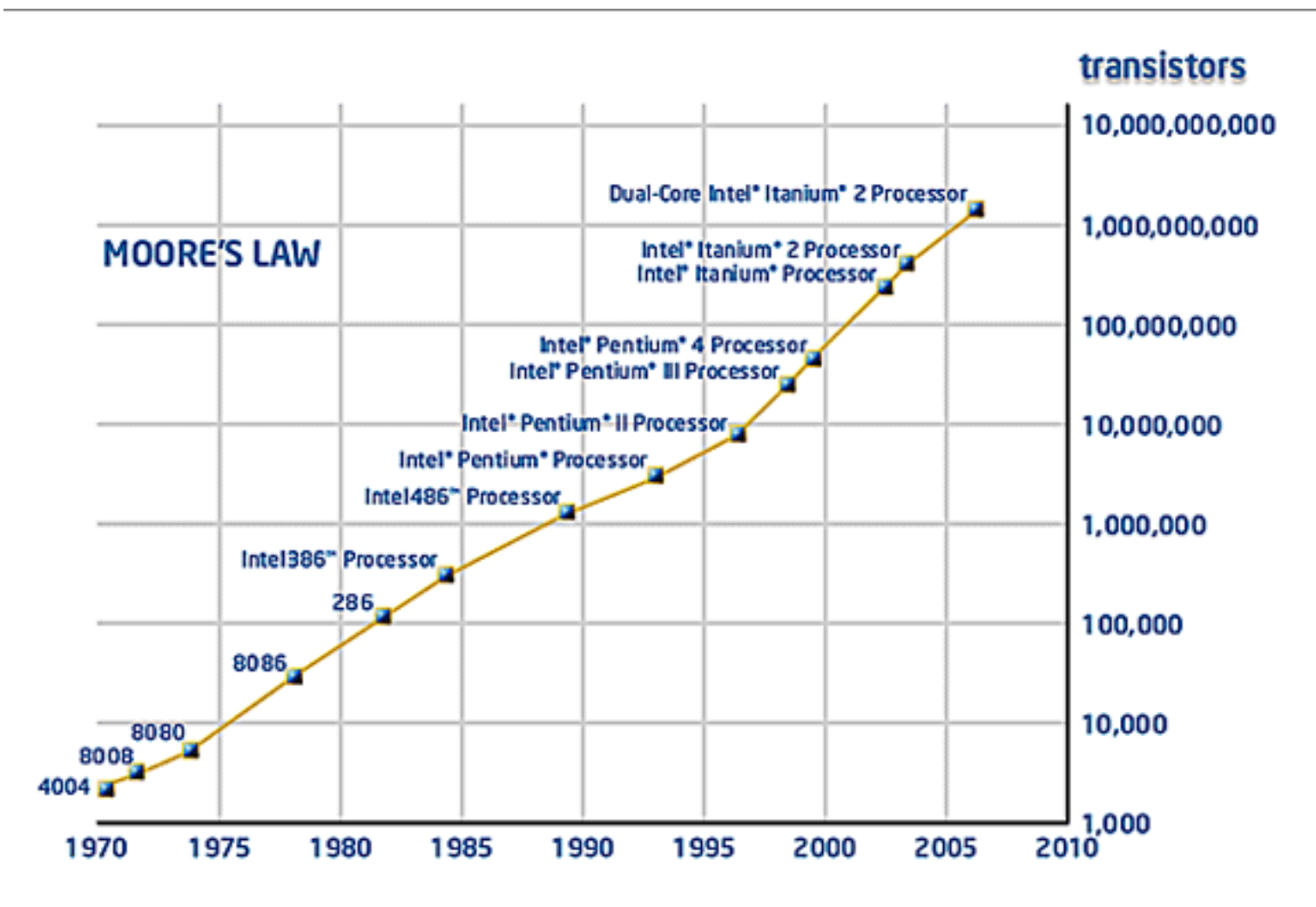

### **Moore's "Gesetz"**

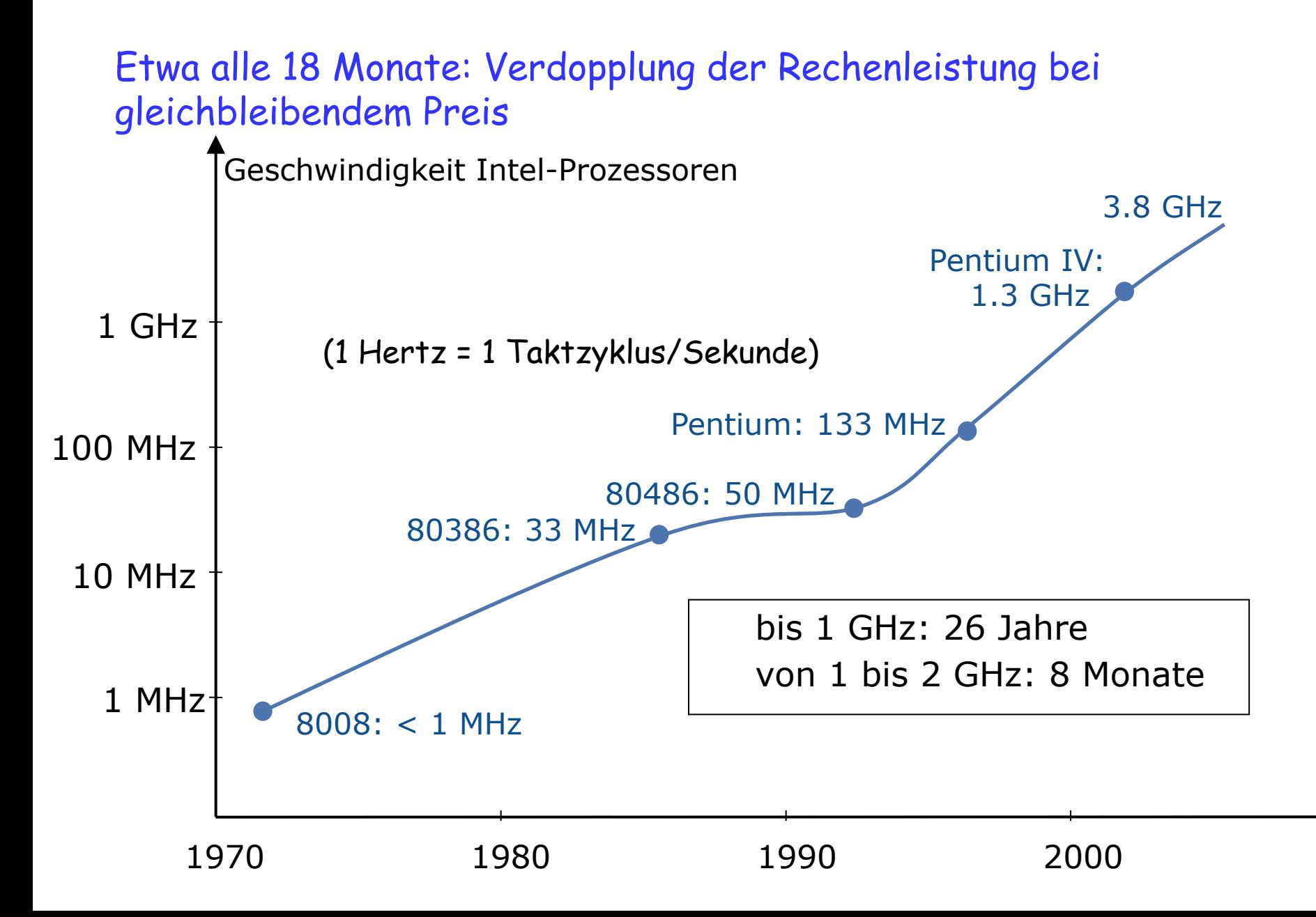

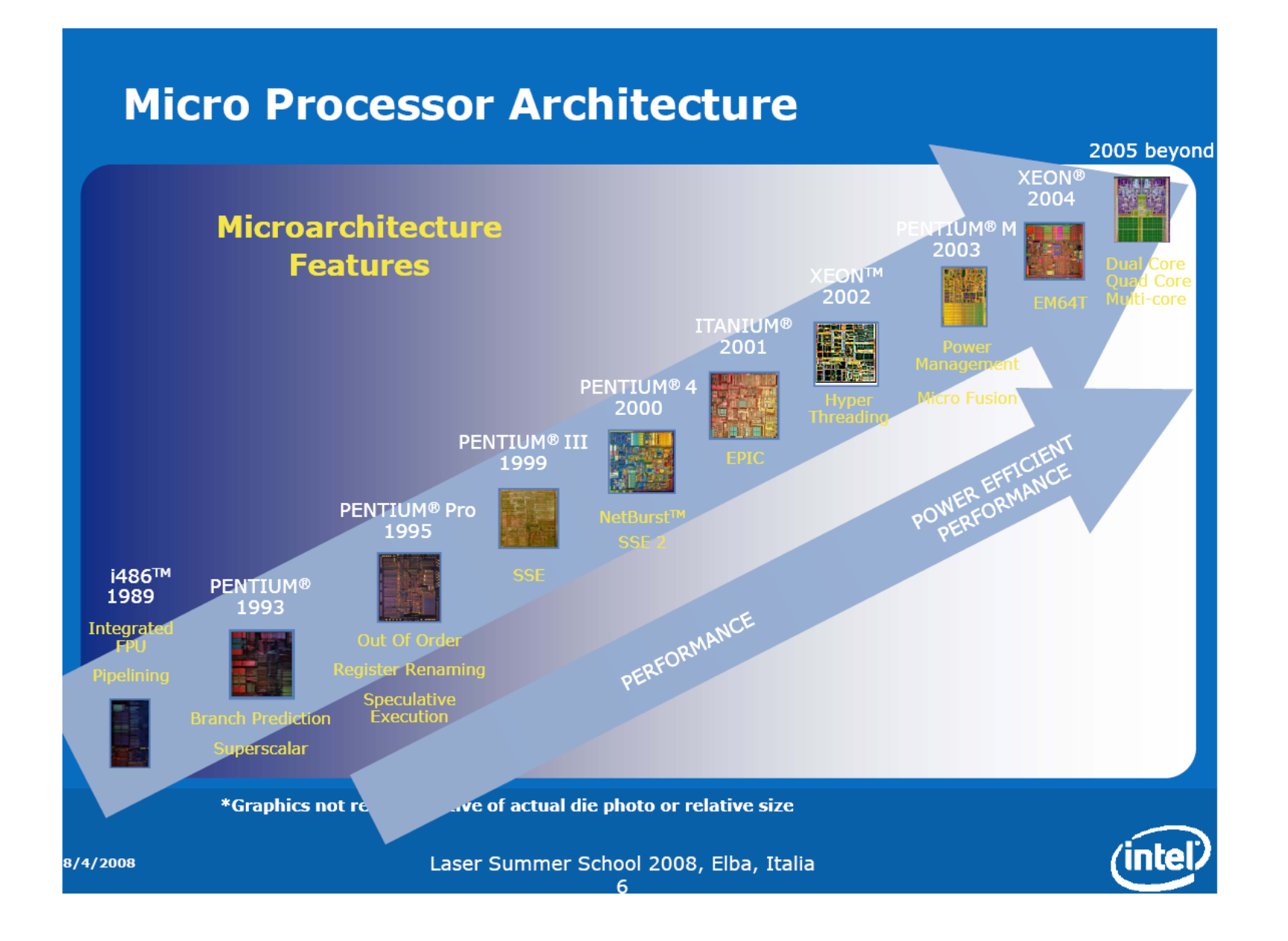

#### "Computer sind intelligent"

Tatsache: Computer sind weder intelligent noch dumm. Sie führen Programme aus, die von Menschen entwickelt wurden. Diese Programme spiegeln die Intelligenz ihrer Autoren wieder. Die Grundoperationen eines Computers sind elementar (speichern eines Wertes, addieren zweier Zahlen…).

"Der Computer ist abgestürzt" "Der Computer erlaubt das nicht" "Der Computer hat Ihre Datei verloren" "Der Computer hat Ihre Datei kaputt gemacht"

#### **Computer machen keine Fehler \*....**

- Ø Programme machen auch keine Fehler
- Ø Programmierer machen die Fehler

\*Hardware kann zwar defekt sein, aber das ist viel seltener der Fall als Fehler in der Software

Computers sind universelle Maschinen. Sie führen das Programm aus, das Ihnen gegeben wird.

Die einzige Grenze ist Ihre Vorstellungskraft und Ihre Sorgfalt

Die guten Nachrichten:

- Ø Ihr Computer tut genau das, was in Ihrem Programm steht
- Ø Er tut es sehr schnell

Die schlechten Nachrichten:

- $\triangleright$  Ihr Computer tut genau das, was in Ihrem Programm steht
- Ø Er tut es sehr schnell

"To err is human, but to really mess things up takes a computer"
**WARNING!** 

The system is either busy or has become unstable. You can wait and see if it becomes available again, or you can restart your computer.

\* Press any key to return to Windows and wait. \* Press CTRL+ALT+DEL again to restart your computer. You will lose unsaved information in any programs that are running.

Press any key to continue

- Programme "stürzen ab"
- Wenn Programme nicht abstürzen, bedeutet das nicht umbedingt, dass sie richtig funktionieren
- Fehlerhafte Programme haben Menschen umgebracht, z.B. medizinische Geräte
- Ariane 5 Rakete, 1996: \$10 Mia. verloren, wegen einem einfachen Programmfehler
- US Patriot-Raketen, 1990: 28 Soldaten getötet, wegen einem numerischen Fehler
- Programmierer sind für die korrekte Funktionsweise ihrer Programme verantwortlich
- Der Zweck dieser Vorlesung ist es nicht nur Ihnen programmieren beizubringen, sondern dass Sie gut programmieren lernen.

### **Learning to program well**

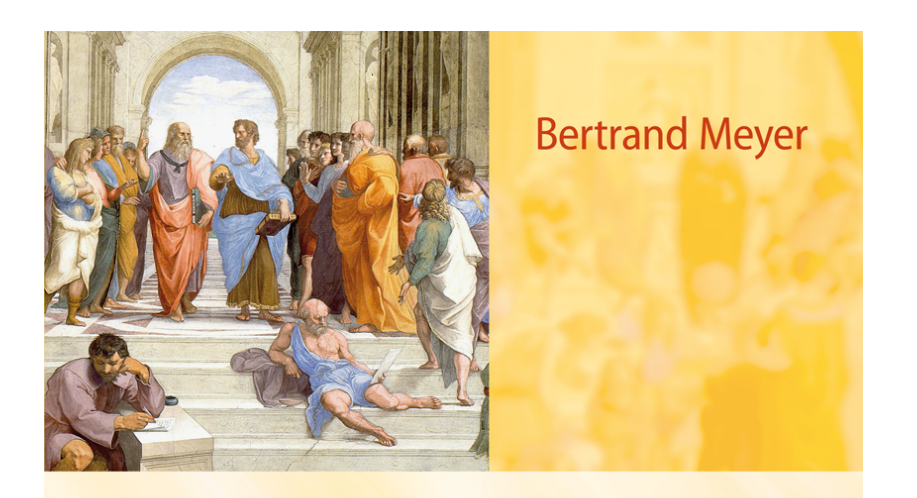

# **TOUCH OF CLASS**

Learning to ProgramWell

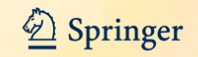

http://www.youtube.com/watch?v=kYUrqdUyEpI

Programm-Fehler: sehen

Ø Jean-Marc Jézéquel & Bertrand Meyer: Design by Contract: The Lessons of Ariane, in Computer (IEEE), vol. 30, no. 1, January 1997, pages 129-130, archive.eiffel.com/doc/manuals/technology/contract/ariane/.

# **Was Computer tun**

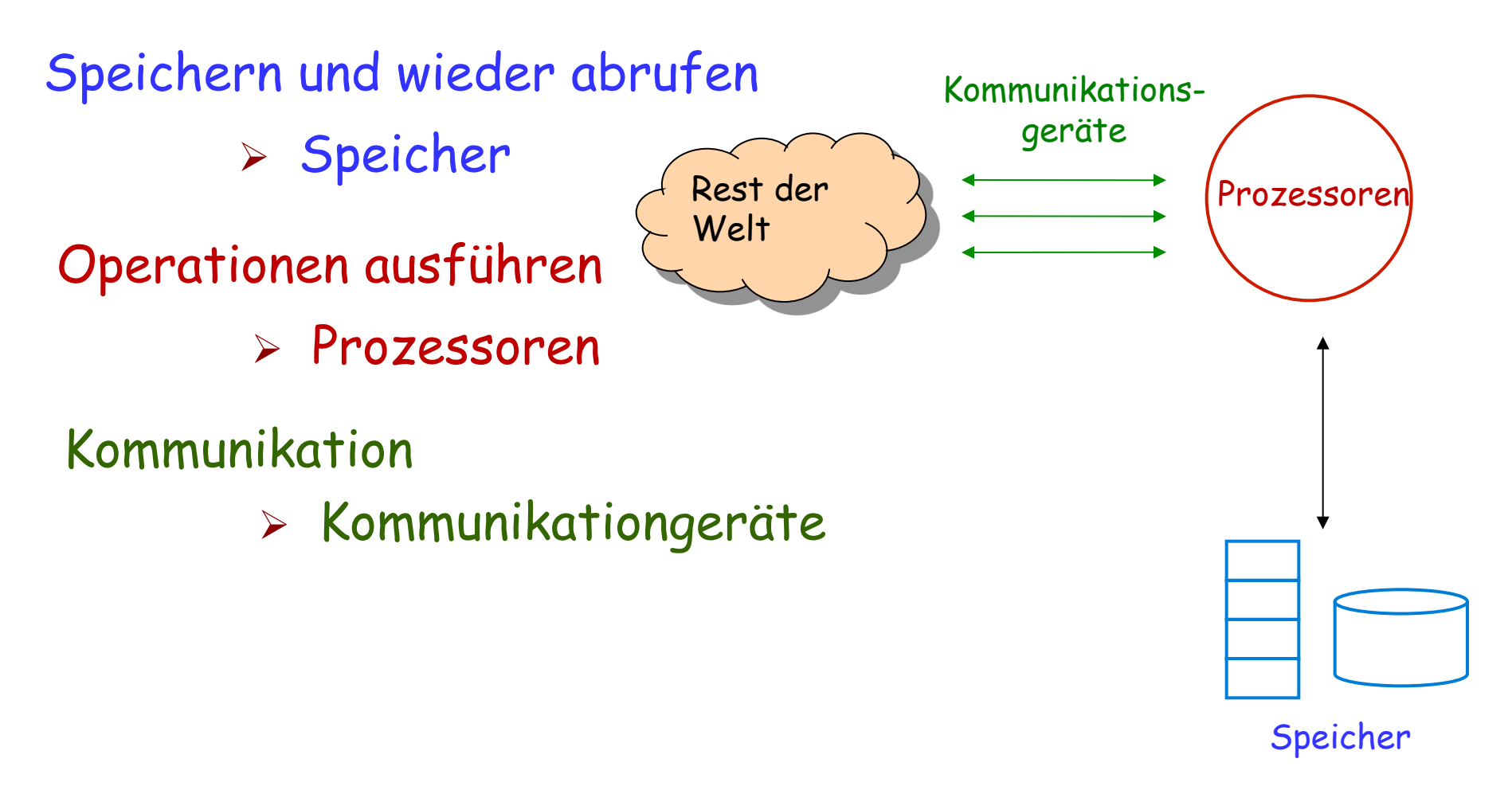

#### Speicher, Prozessoren und Kommunikationsgeräte gehören zur Hardware

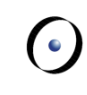

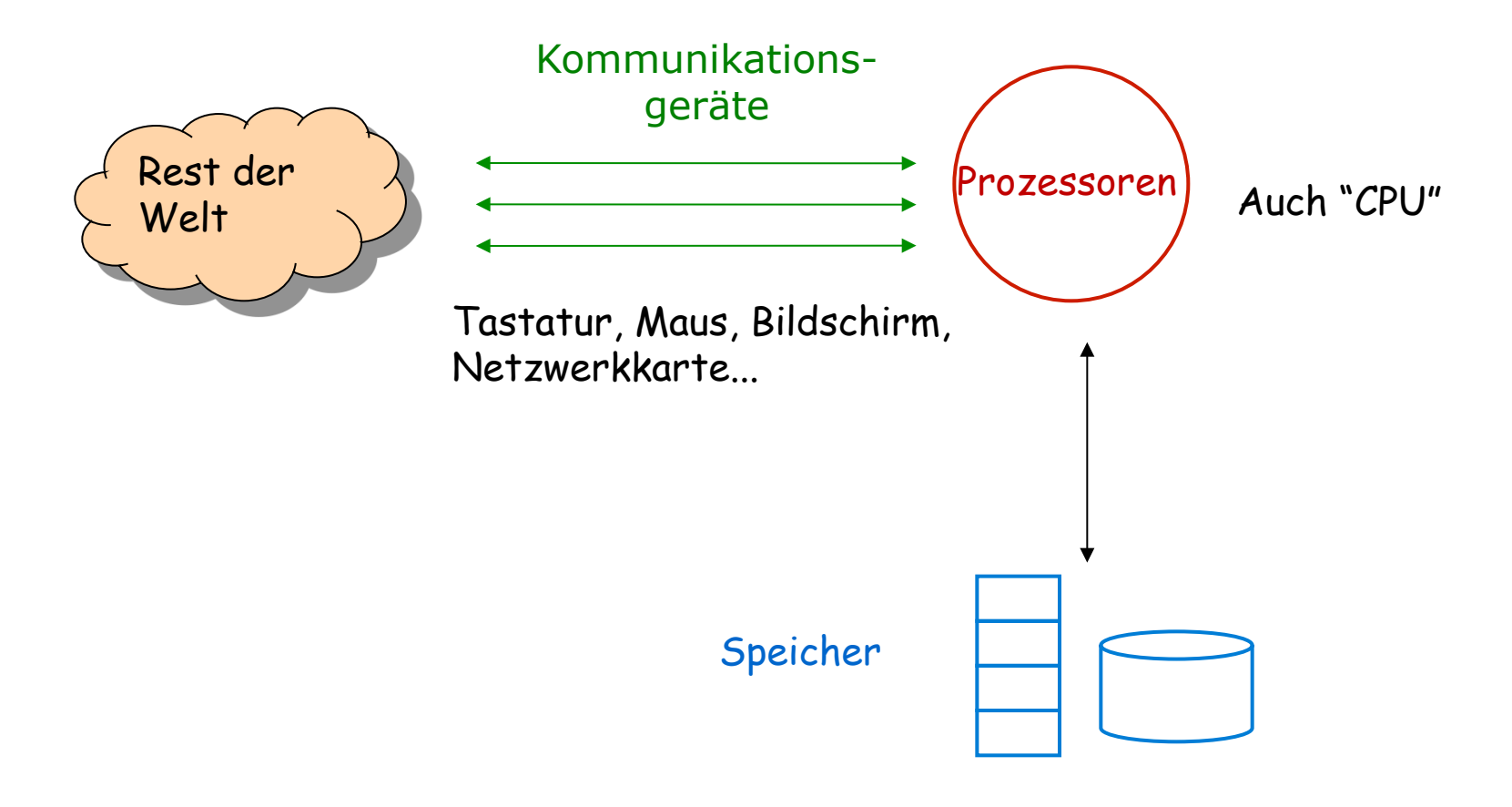

"Core"-Speicher, Festplatten... "Persistent" oder auch nicht

### **Computer**

Computer sind universelle Maschinen. Sie führen das Programm aus, das Ihnen gegeben wird.

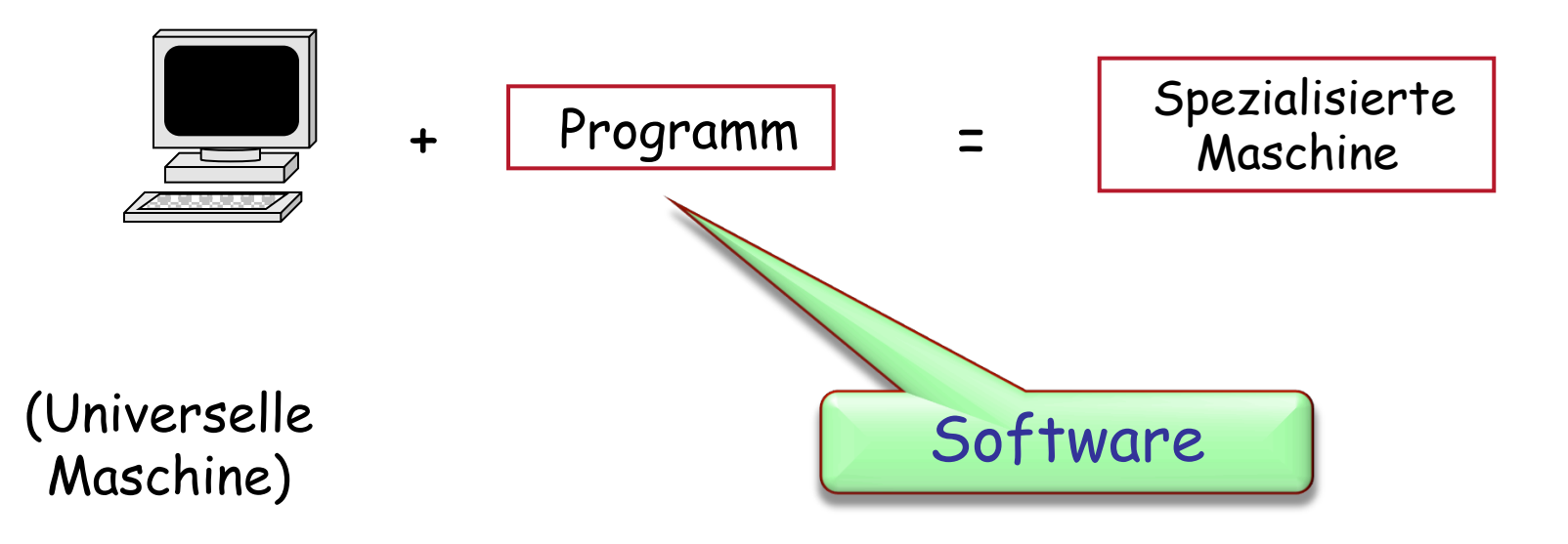

Information ist, was Sie wollen, z.B. Text oder Musik

Daten sind Informatinen, die für den Computer kodiert sind, z.B. im MP3- Audioformat

> •Daten: Menge von Symbolen auf dem Computer gespeichert

• Informationen: Interpretation der Daten für menschliche Zwecke

## **Verarbeitung von Daten und Information**

Daten werden im Speicher gehalten Eingabegeräte produzieren Daten aus Informationen Ausgabegeräte produzieren Informationen aus Daten

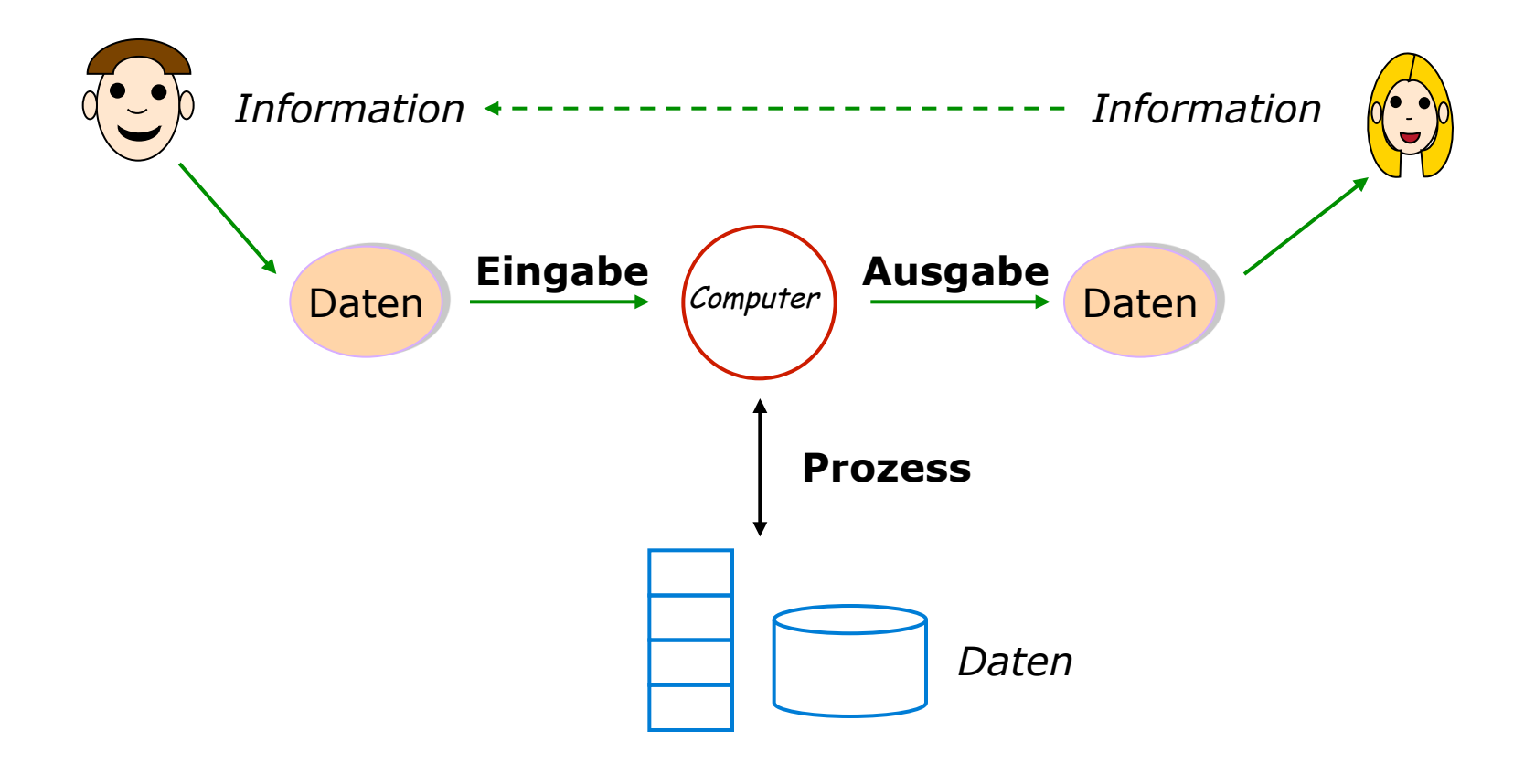

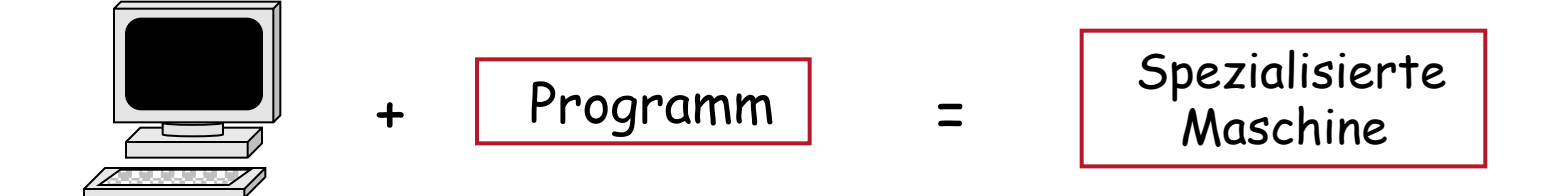

(Universelle Maschine)

Speicherprogrammierte Computer: Das Programm befindet sich im Speicher

 $\triangleright$  "Executable data"

Ein Programm kann im Speicher in verschiedenen Formen vorhanden sein:

- Ø Quellcode: von Menschen lesbar (Programmiersprache)
- Ø Maschinencode: vom Computer ausführbar

Ein Compiler übersetzt Quellcode in Maschinencode

Der Computer

(genauer: die Plattform aus Computer + Betriebssystem) findet Ihr Programm im Speicher und führt es aus

Schreiben von Software, die folgende Eigenschaften besitzt:

 $\triangleright$  Korrekt

Macht was sie soll!

- $\triangleright$  Erweiterbar Einfach zu ändern!
- $\triangleright$  Lesbar

Von Menschen!

 $\triangleright$  Wiederverwendbar

Das Rad nicht wiedererfinden!

 $\triangleright$  Robust

Reagiert angemessen auf Fehler

 $\triangleright$  Sicher

Gegen Angreifer

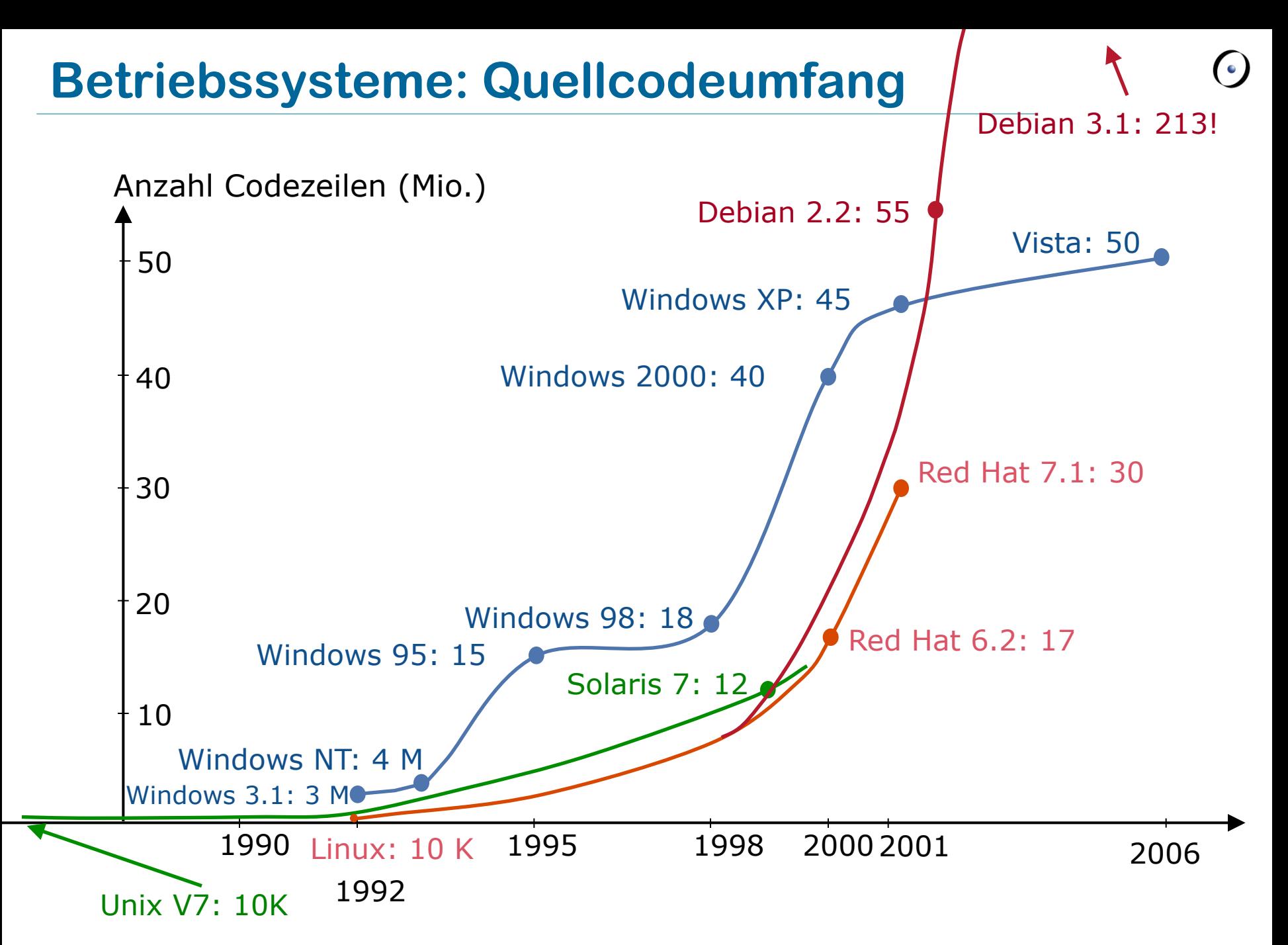

Es ist schwierig, ein korrektes Programm zu schreiben

"Trial-and-error" ist sehr ineffizient

Entwerfen und entwicklen Sie Ihre eigenen Maschinen

Leben Sie Ihre Kreativität und Ihren Ideenreichtum aus

Programme retten Leben und helfen, die Welt zu einem besseren Ort zu machen

Erleben Sie das Gefühl, wenn ein Programm, das Sie geschrieben haben, funktioniert

Lesen Sie Kapitel 1 und 2 von Touch of Class

Schauen Sie sich die Folien der nächsten zwei Vorlesungen (2 und 3) an